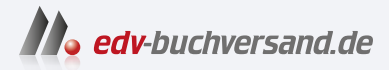

## C++ programmieren C++ lernen – professionell anwenden – Lösungen nutzen

**» Hier geht's direkt [zum Buch](https://www.edv-buchversand.de/product/ha-47689/C++%20programmieren)**

## DIE LESEPROBE

Diese Leseprobe wird Ihnen von www.edv-buchversand.de zur Verfügung gestellt.

## **1.4 Das erste Programm**

Das klassische erste Programm ist ein Mini-Programm, das einfach nur »Hello World!« ausgibt. Das Listing 1.1 zeigt den Programmcode.

**Listing 1.1:** Hello World-Programm *(cppbuch/k1/hello.cpp)*

```
#include <iostream>
int main()
{
  std::cout << "Hello World!\n";
}
```
Die Entwicklung eines einfachen Programms lernen Sie hier an einer ebenfalls einfachen Aufgabe kennen: Es sollen zwei Zahlen addiert werden. Dabei wird Ihnen zunächst das Programm vorgestellt und gleich danach erfahren Sie, wie Sie es eingeben und zum Laufen bringen können. Der erste Schritt besteht in der Formulierung der Aufgabe. Sie lautet: »Lies zwei Zahlen a und b von der Tastatur ein. Berechne die Summe beider Zahlen und zeige das Ergebnis auf dem Bildschirm an.« Die Aufgabe ist so einfach, wie sie sich anhört! Im zweiten Schritt wird die Aufgabe in die Teilaufgaben »Eingabe«, »Berechnung« und »Ausgabe« zerlegt:

```
Listing 1.2: Programmentwurf
```

```
int main() \frac{1}{\sqrt{2}} Noch tut dieses Programm nichts!
{
    // Lies zwei Zahlen ein
    /* Berechne die Summe beider
      Zahlen *
/
    // Zeige das Ergebnis auf dem Bildschirm an
}
```
Sie sehen einen einfachen Entwurf, der gleichzeitig ein C++-Programm ist. Es tut allerdings noch nichts. Es bedeuten:

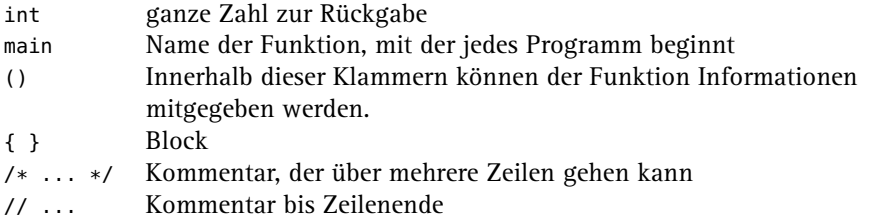

Ein durch { und } begrenzter *Block* enthält die Anweisungen an den Rechner. Der *Compiler* übersetzt den Programmtext in eine rechnerverständliche Form. Im Block sind lediglich *Kommentare* enthalten und noch keine Anweisungen an den Computer, sodass unser Programm nichts tut.

Kommentare werden einschließlich der Kennungen vom Compiler vollständig ignoriert. Ein Kommentar, der mit /\* beginnt, wird mit der ersten \*/-Zeichenkombination beendet,

auch wenn er sich über mehrere Zeilen erstreckt. Ein mit // beginnender Kommentar endet am Ende der Zeile. Auch wenn Kommentare ignoriert werden, sind sie doch sinnvoll für alle, die ein Programm lesen. Die Anweisungen zu erläutern hilft denjenigen, die Ihre Nachfolge antreten, weil Sie befördert worden sind oder die Firma verlassen haben. Kommentare sind auch wichtig für den Autor eines Programms, der ohne sie nach einem halben Jahr nicht mehr weiß, warum er gerade diese oder jene komplizierte Anweisung geschrieben hat. Sie sehen:

**Ein Programm ist ein Text!**

- Der Text hat eine Struktur entsprechend den C++-Sprachregeln: Es gibt Wörter wie hier das Schlüsselwort main. In C++ werden alle Schlüsselwörter kleingeschrieben. Es gibt weiterhin Zeilen, Satzzeichen und Kommentare.
- Die Bedeutung des Textes wird durch die Zeilenstruktur nicht beeinflusst. Mit \ und **The Contract** folgendem (ENTER) ist eine Worttrennung am Zeilenende möglich. Das Zeichen wird »Backslash« genannt. Mit dem Symbol (ENTER) ist hier und im Folgenden die Betätigung der großen Taste  $(\leftrightarrow)$  rechts auf der Tastatur gemeint.
- Groß- und Kleinschreibung werden unterschieden! main() ist nicht dasselbe wie Main().

Weil die Zeilenstruktur für den Rechner keine Rolle spielt, kann der Programmtext nach Gesichtspunkten der Lesbarkeit gestaltet werden. Im dritten Schritt müssen nur noch die Inhalte der Kommentare als C++-Anweisungen formuliert werden. Dabei bleiben die Kommentare zur Dokumentation stehen, wie im Beispielprogramm unten zu sehen ist.

#### **Hinweis**

Alle Programmbeispiele sind von der Internet-Seite *http://cppbuch.de/* herunterladbar. In den Listings finden Sie den zugehörigen Dateinamen in der Überschrift oder in der ersten Zeile des Listings.

**Listing 1.3:** Summe zweier Zahlen berechnen *(cppbuch/k1/summe.cpp)*

```
#include <iostream>
using namespace std;
int main()
{
  int summand1 {0};
  int summand2 {0};
  // Lies zwei Zahlen ein
  cout << " Zwei ganze Zahlen eingeben:";
  cin >> summand1 >> summand2;
  /* Berechne die Summe beider Zahlen
  *
/
  int summe = summand1 + summand2;
  // Zeige das Ergebnis auf dem Bildschirm an
  cout << "Summe=" << summe << '\n';
  return 0;
}
```
Es sind einige neue Worte dazugekommen, die hier kurz erklärt werden. Machen Sie sich keine Sorgen, wenn Sie nicht alles auf Anhieb verstehen! Alles wird im Verlauf des Buchs wieder aufgegriffen und vertieft. Wie das Programm zum Laufen gebracht wird, werden Sie bald erfahren.

#include<iostream> Einbindung der Ein-/Ausgabefunktionen. Diese Zeile muss in jedem Programm stehen, das Eingaben von der Tastatur erwartet oder Ausgaben auf den Bildschirm bringt. Sie können sich vorstellen, dass der Compiler beim Übersetzen des Programms an dieser Stelle erst alle zur Ein- und Ausgabe notwendigen Informationen liest. Details folgen in Abschnitt 2.3.

using namespace std;Der Namensraum (englisch *namespace*) std wird benutzt. Schreiben Sie es einfach in jedes Programm an diese Stelle und haben Sie Geduld: Erklärungen folgen auf den Seiten 63 und 151.

int main() main() ist die Funktion, mit der jedes Programm beginnt (es gibt auch andere Funktionen). Der zu main() gehörende Programmcode wird durch die geschweiften Klammern { und } eingeschlossen.

> Ein mit { und } begrenzter Bereich heißt *Block*. Mit int ist gemeint, dass die main()-Funktion nach Beendigung eine Zahl vom Typ int (= ganze Zahl) an das Betriebssystem zurückgibt. Dazu dient die unten beschriebene return-Anweisung. Normalerweise – das heißt bei ordnungsgemäßem Programmablauf – wird die Zahl 0 zurückgegeben. Andere Zahlen können über das Betriebssystem einen Fehler signalisieren.

int summand1 {0}; int summand2 {0};  $int$  summe =  $\dots$ *Deklaration* (Bekanntmachung) von Objekten: Mitteilung an den Compiler, der ab jetzt die Namen summand1, summand2 und summe innerhalb des Blocks { } kennt. Hier wird gleichzeitig Speicherplatz bereitgestellt. Es gibt verschiedene Zahlentypen in C++. Mit int sind ganze Zahlen gemeint: summe, summand1, summand2 sind ganze Zahlen. Oft ist es sinnvoll, einen Anfangswert festzulegen, etwa 0, wie hier bei summand1 und summand2.

- ; Ein Semikolon beendet jede Deklaration und jede Anweisung (aber keine Verbundanweisung, siehe weiter unten).
- cin Eingabe: Der Doppelpfeil zeigt hier in Richtung des Objekts, das ja von der Tastatur einen neuen Wert aufnehmen soll. Die Information fließt von der Eingabe cin zum Objekt summand1 beziehungsweise zum Objekt summand2.
- cout Ausgabe: cout (Abkürzung für *character out* oder *console out*) ist die Standardausgabe. Der Doppelpfeil deutet an, dass alles, was rechts davon steht, zur Ausgabe cout gesendet wird, zum Beispiel cout << summand1;. Wenn mehrere Dinge ausgegeben werden sollen, sind sie durch << zu trennen.

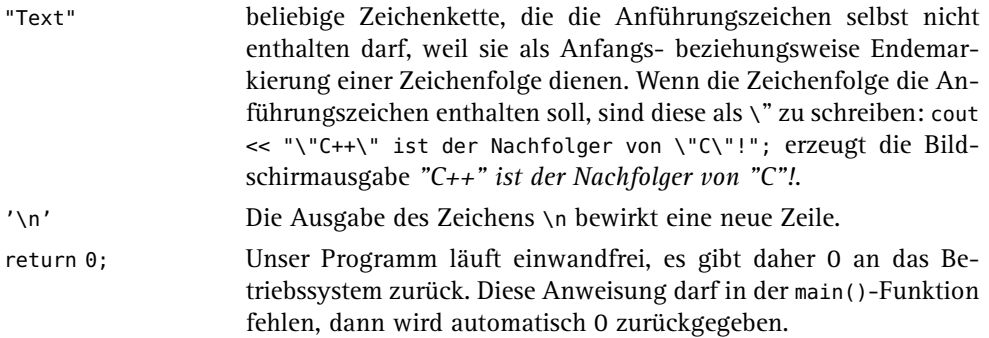

<iostream> ist ein Header. Dieser aus dem Englischen stammende Begriff (head = dt. Kopf) drückt aus, dass Zeilen dieser Art am Anfang eines Programmtextes stehen. Der Begriff wird im Folgenden verwendet, weil es keine gängige deutsche Entsprechung gibt. Einen Header mit einem Dateinamen gleichzusetzen, ist meistens richtig, nach dem C++- Standard aber nicht zwingend. *Hinweis:* Tatsächlich wird ein Programm zunächst von einem vorgeschalteten *Präprozessor* bearbeitet, der das Ergebnis der Bearbeitung an den eigentlichen Compiler weiterleitet. Wenn im Folgenden also von »Compiler« die Rede ist, ist meistens auch der Präprozessor gemeint.

summand1, summand2 und summe sind veränderliche Daten und heißen Variablen. Sie sind Objekte eines vordefinierten Grunddatentyps für ganze Zahlen (int), mit denen die üblichen Ganzzahloperationen wie + und - durchgeführt werden können. Der Begriff »Variable« <sup>3</sup> wird für ein veränderliches Objekt gebraucht. Für Variablen gilt:

- Sie müssen deklariert werden. int summe; ist eine Deklaration, wobei int der *Daten-***The Co** *typ* des Objekts summe ist, der die Eigenschaften beschreibt. Entsprechendes gilt für summand1 und summand2. Die Objektnamen sind frei wählbar im Rahmen der unten angegebenen Grammatikregeln. Unter *Deklaration* wird verstanden, dass der Name dem Compiler bekannt gemacht wird. Wenn dieser Name danach im Programm versehentlich falsch geschrieben wird, kennt der Compiler den falschen Namen nicht und gibt eine Fehlermeldung aus. Somit dienen Deklarationen der Programmsicherheit.
- Objektnamen bezeichnen Bereiche im Speicher des Computers, deren Inhalte verändert werden können. Die Namen sind symbolische Adressen, unter denen der Wert gefunden wird. Über den Namen kann dann auf den aktuellen Wert zugegriffen werden (siehe Abbildung 1.1).

Der Speicherplatz wird vom Compiler reserviert. Man spricht dann von der *Definition* der Objekte. Definition und Deklaration werden unterschieden, weil es auch Deklarationen ohne gleichzeitige Definition gibt, doch davon später mehr. Zunächst sind die Deklarationen zugleich Definitionen. Abbildung 1.2 zeigt den Ablauf der Erzeugung eines lauffähigen Programms. Ein Programm ist ein Text, von Menschenhand geschrieben (über Programmgeneratoren soll hier nicht gesprochen werden) und dem Rechner unverständlich. Um dieses Programm auszuführen, muss es erst vom Compiler in eine für den Computer verständliche Form übersetzt werden.

<sup>3</sup> Anmerkung für Menschen mit Vorkenntnissen: Aus reiner C++-Sicht ist eine Variable eine Deklaration eines Objekts (oder einer Referenz) und sagt nichts darüber aus, ob es konstant oder veränderlich ist. Die Eigenschaft »konstant« wird durch das Schlüsselwort const bewirkt.

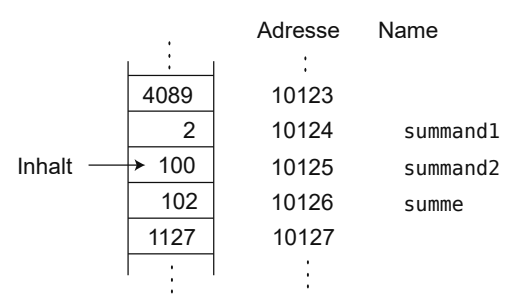

**Abbildung 1.1:** Speicherbereiche mit Adressen

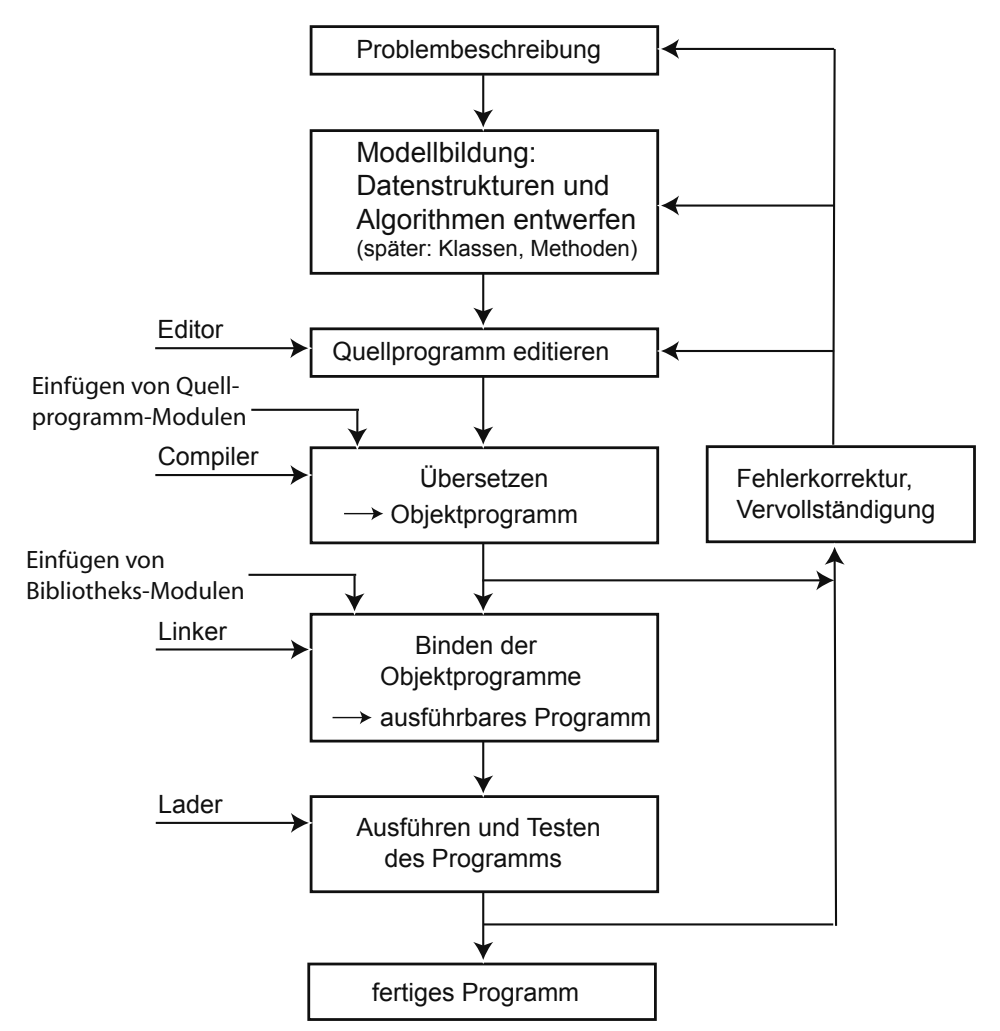

**Abbildung 1.2:** Erzeugung eines lauffähigen Programms

Der Compiler ist selbst ein Programm, das bereits in maschinenverständlicher Form vorliegt und speziell für diese Übersetzung zuständig ist. Nach Eingabe des Programmtextes mit dem Editor können Sie den Compiler starten.

Ein Programmtext wird auch »Quelltext« oder »Quellcode« (englisch *source code*) genannt. Der Compiler erzeugt aus dem Quellcode den Objektcode, der noch nicht ausführbar ist. Hinter den einfachen Anweisungen cin >> ... und cout << ... verbergen sich eine Reihe von Aktivitäten wie die Abfrage der Tastatur und die Ansteuerung des Bildschirms, die nicht speziell programmiert werden müssen, weil sie schon in vorübersetzter Form in Bibliotheksdateien vorliegen. Die Aufrufe dieser Aktivitäten im Programm müssen mit den dafür vorgesehenen Algorithmen in den Bibliotheksdateien zusammengebunden werden, eine Aufgabe, die der *Linker* übernimmt, auch *Binder* genannt. Der Linker bindet Ihren Objektcode mit dem Objektcode der Bibliotheksdateien zusammen und erzeugt daraus ein ausführbares Programm, das nun gestartet werden kann. Der Aufruf des Programms bewirkt, dass der *Lader*, eine Funktion des Betriebssystems, das Programm in den Rechnerspeicher lädt und startet. Diese Schritte werden stets ausgeführt, auch wenn sie in den Programmentwicklungsumgebungen verborgen ablaufen. Bibliotheksmodule können auch während der Programmausführung geladen werden (nicht im Bild dargestellt).

#### **Wie bekomme ich ein Programm zum Laufen?**

Nachdem Sie den Programmtext mit einem Editor geschrieben haben, speichern Sie ihn als Datei *summe.cpp* ab. Öffnen Sie nun unter Windows eine Konsole (cmd-Eingabeaufforderung oder PowerShell) bzw. ein Terminal unter Linux oder macOS, und wechseln mit cd in das Verzeichnis, wo Sie *summe.cpp* abgespeichert haben. Die Übersetzung, auch Compilation genannt, wird mit

g++ -o summe.exe summe.cpp

gestartet. Das Programm wird durch Eintippen von *summe.exe* (oder *./summe.exe*, wenn das aktuelle Verzeichnis nicht im Pfad ist) gestartet. Eigentlich verbergen sich hinter dem Aufruf des Compilers zwei Schritte:

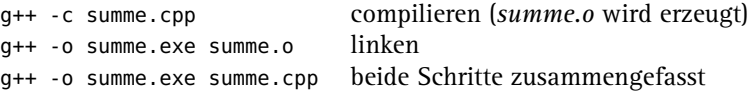

Die Objektdateien können je nach System die Endung *.o* oder *.obj* tragen. Wenn g++ -std=c++23 -o summe.exe summe.cpp geschrieben wird, soll der Compiler den C++-Standard 2023 verwenden. Das ist bei diesem einfachen Programm nicht notwendig, weil es keine der neueren Eigenschaften nutzt.

Eine integrierte Entwicklungsumgebung lässt die genannten Schritte per Tastendruck ablaufen, wie Sie gleich sehen.

#### **switch/case-lokale Variablen**

Wenn in der case-Anweisung eine lokale Variable angelegt wird, muss sie in einem eigenen Gültigkeitsbereich (scope) mit geschweiften Klammern {} gekapselt werden:

```
case 'D':
 zahl = 500:
 {
   auto x{zahl*10}; // Beginn des lokalen Gültigkeitsbereichs.
   cout \ll x \ll 'n';
 } // Die Gültigkeit von x endet hier.
 break;
```
Das Weglassen der geschweiften Klammern führt zu einer Fehlermeldung des Compilers. Wie bei der if-Anweisung ist es möglich, eine lokale Variable für die switch()- Anweisung anzulegen. Die Variable wird in den runden Klammern initialisiert, also etwa switch(int x=1; auswahl).

#### **1.8.5 Wiederholungen**

Häufig muss die gleiche Teilaufgabe oft wiederholt werden. Denken Sie nur an die Summation von Tabellenspalten in der Buchführung oder an das Suchen einer bestimmten Textstelle in einem Buch. In C++ gibt es zur Wiederholung von Anweisungen drei verschiedene Arten von Schleifen. In einer Schleife wird nach Abarbeitung einer Teilaufgabe (zum Beispiel Addition einer Zahl) wieder an den Anfang zurückgekehrt, um die gleiche Aufgabe noch einmal auszuführen (Addition der nächsten Zahl). Durch bestimmte Bedingungen gesteuert, zum Beispiel Ende der Tabelle, bricht irgendwann die Schleife ab.

#### **Schleifen mit while**

Abbildung 1.8 zeigt die Syntax von while-Schleifen.

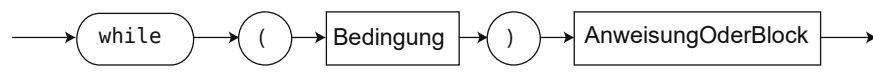

**Abbildung 1.8:** Syntaxdiagramm einer while-Schleife

*AnweisungOderBlock* ist wie auf Seite 66 definiert. Die Bedeutung einer while-Schleife ist: Solange die Bedingung wahr ist, die Auswertung also ein Ergebnis true oder ungleich 0 liefert, wird die Anweisung bzw. der Block ausgeführt. Die Bedingung wird auf jeden Fall zuerst geprüft. Wenn die Bedingung von vornherein unwahr ist, wird die Anweisung gar nicht erst ausgeführt (siehe Abbildung 1.9).

Die Anweisung oder der Block innerhalb der Schleife heißt *Schleifenkörper*. Schleifen können wie if-Anweisungen beliebig geschachtelt werden.

```
while (Bedingung1) // geschachtelte Schleifen, ohne und mit geschweiften Klammern
  while (Bedingung2) {
      .....
    while (Bedingung3) {
          .....
    }
  }
```
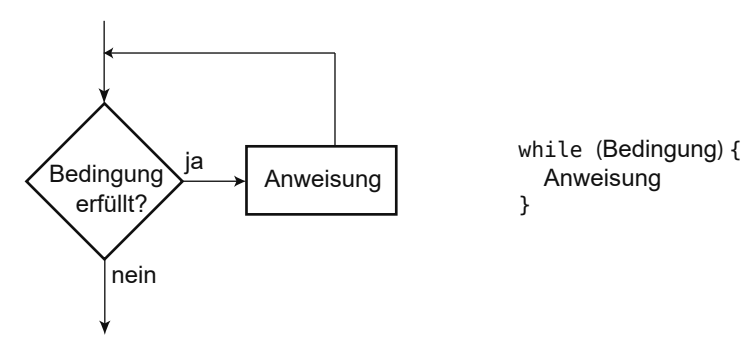

**Abbildung 1.9:** Flussdiagramm für eine while-Anweisung

#### **Beispiele**

Unendliche Schleife:

```
while (true)
   Anweisung
```
Anweisung wird nie ausgeführt (unerreichbarer Programmcode):

**while** (false) Anweisung

Summation der Zahlen 1 bis 99: **COL** 

```
int sum {0};
int n {1};
constexpr int grenze {99};
while (n <= grenze) {
  sum + = n++;}
```
- Berechnung des größten gemeinsamen Teilers ggT(x, y) für zwei natürliche Zahlen x und y nach Euklid. Es gilt:
	- ggT(x, x), also  $x == y$ : Das Resultat ist x.
	- ggT(x, y) bleibt unverändert, falls die größere der beiden Zahlen durch die Differenz ersetzt wird, also ggT(x, y) == ggT(x, y-x), falls  $x < y$ .

Das Ersetzen der Differenz geschieht im folgenden Beispiel iterativ, also durch eine Schleife.

**Listing 1.15:** Beispiel für while-Schleife *(cppbuch/k1/ggt.cpp)*

```
#include <iostream>
using namespace std;
int main()
{
  int x {0};
  int y {0};
  cout << "2_Zahlen_>_0_eingeben_:";
  \sin \gg x \gg y;cout << "Der GGT von " << x << " und " << y << " ist ";
  while (x != y) {
```

```
if (x > y) {
       x \rightarrow y;}
     else {
       y - = x;}
  }
  cout \ll x \ll 'n';
}
```
Innerhalb einer Schleife muss es eine Veränderung derart geben, dass die Bedingung irgendwann einmal unwahr wird, sodass die Schleife abbricht (man sagt auch *terminiert*). Unbeabsichtigte »unendliche« Schleifen sind ein häufiger Programmierfehler. Im ggT-Beispiel ist leicht erkennbar, dass die Schleife irgendwann beendet sein *muss*:

- 1. Bei jedem Durchlauf wird mindestens eine der beiden Zahlen kleiner.
- 2. Die Zahl 0 kann nicht erreicht werden, da immer eine kleinere von einer größeren Zahl subtrahiert wird. Die while-Bedingung schließt die Subtraktion gleich großer Zahlen aus, und nur die könnte 0 ergeben.

Daraus allein ergibt sich, dass die Schleife beendet wird, und zwar in weniger als x Schritten, wenn x die anfangs größere Zahl war. Im Allgemeinen sind es erheblich weniger, wie eine genauere Analyse ergibt.

#### **Tipp**

 $\vert \hspace{.06cm} \vert$ 

Die Anweisungen zur Veränderung der Bedingung sollen möglichst an das Ende des Schleifenkörpers gestellt werden, um sie leicht finden zu können.

#### **Schleifen mit do while**

Abbildung 1.10 zeigt die Syntax einer do while-Schleife.

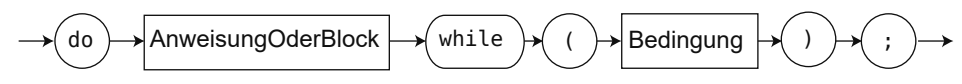

**Abbildung 1.10:** Syntaxdiagramm einer do while-Schleife

*AnweisungOderBlock* ist wie auf Seite 66 definiert. Die Anweisung oder der Block einer do while-Schleife wird ausgeführt, und *erst anschließend* wird die Bedingung geprüft. Ist sie wahr, wird die Anweisung ein weiteres Mal ausgeführt usw. Die Anweisung wird also mindestens einmal ausgeführt. Im Flussdiagramm ist die Anweisung ein Block (siehe rechts in der Abbildung 1.11).

do while-Schleifen eignen sich unter anderem gut zur sicheren Abfrage von Daten, indem die Abfrage so lange wiederholt wird, bis die abgefragten Daten in einem plausiblen Bereich liegen, wie im Primzahlprogramm unten zu sehen ist. Es empfiehlt sich zur besseren Lesbarkeit, do while-Schleifen strukturiert zu schreiben. Die schließende geschweifte Klammer soll genau unter dem ersten Zeichen der Zeile stehen, die die öffnende geschweifte Klammer enthält. Dadurch und durch Einrücken des dazwischen stehenden Textes ist sofort der Schleifenkörper erkennbar.

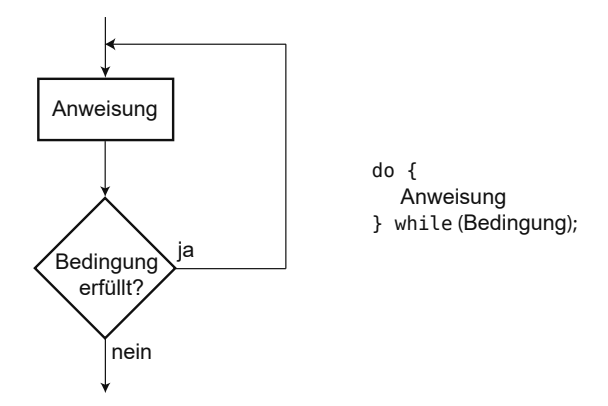

**Abbildung 1.11:** Flussdiagramm für eine do while-Anweisung

**do** { Anweisungen } **while** (Bedingung);

Das *direkt hinter* die abschließende geschweifte Klammer geschriebene while macht unmittelbar deutlich, dass dieses while zu einem do gehört. Das ist besonders wichtig, wenn der Schleifenkörper in einer Programmliste über die Seitengrenze ragt. Eine do while-Schleife kann stets in eine while-Schleife umgeformt werden (und umgekehrt).

**Listing 1.16:** Berechnen einer Primzahl mit do while *(cppbuch/k1/primzahl.cpp)*

```
#include <cmath>
#include <iostream>
using namespace std;
int main()
{
  cout << "Berechnung der ersten Primzahl, die >="
           " der eingegebenen Zahl ist\n";
  // Hinweis: Mehrere, durch " getrennte Texte ergeben eine lange Zeile in der Ausgabe.
  long zahl {0L};
  // do while-Schleife zur Eingabe und Plausibilitätskontrolle
  do {
    // Abfrage, solange zahl \leq 3 ist
    cout << "Zahl_>_3_eingeben_:";
    cin >> zahl;
  } while (zahl <= 3);
  if (zahl \frac{1}{2} == 0) { // Falls zahl gerade ist, wird die nächste
                           // ungerade Zahl als Startwert genommen.
    ++zahl;
  }
  bool gefunden {false};
  do {
    // limit = Grenze, bis zu der gerechnet werden muss.
    // sqrt() arbeitet mit double, daher wird der Typ explizit umgewandelt.
    const long limit {1 + static_cast<long>(sqrt(static_cast<double>(zahl)))};
    long rest {0L};
```

```
long teiler {1L};
 do { // Kandidat zahl durch alle ungeraden Teiler dividieren
   teiler += 2;
    rest = zahl % teiler;
  } while (rest > 0 && teiler < limit);
  if (rest > 0 && teiler >= limit) {
   gefunden = true;
  }
 else { // sonst nächste ungerade Zahl untersuchen
   zahl += 2:
 }
} while (!gefunden);
cout << "Die nächste Primzahl ist " << zahl << '\n';
```
#### **Tipp**

}

In do-while-Schleifen wird die Bedingung erst am Ende abgefragt, sie ist beim Lesen also nicht sofort zu finden. Deswegen verwenden Sie do-while nur, wenn Sie erreichen wollen, dass eine Schleife mindestens einmal durchlaufen werden soll.

#### **Schleifen mit for**

Die letzte Art von Schleifen ist die for-Schleife. Sie wird häufig eingesetzt, wenn die Anzahl der Wiederholungen vorher feststeht, aber das muss durchaus nicht so sein. Abbildung 1.12 zeigt die Syntax einer for-Schleife.

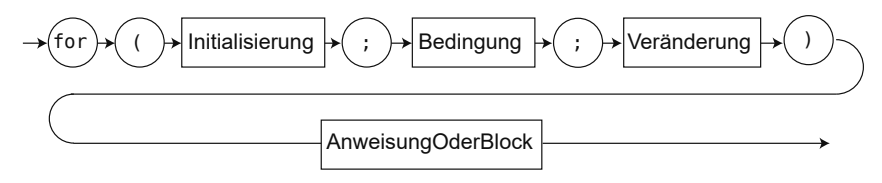

**Abbildung 1.12:** Syntaxdiagramm einer for-Schleife

Der zu wiederholende Teil (Anweisung oder Block) wird auch Schleifenkörper genannt. Beispiel: ASCII-Tabelle im Bereich 65 ... 69 ausgeben

```
for (int i = 65; i \le 69; +i) {
    cout << i << " " << static_cast<char>>>>>>(i) << '\n';
}
```
Bei der Abarbeitung werden die folgenden Schritte durchlaufen:

- 1. Durchführung der Initialisierung, zum Beispiel Startwert für eine Laufvariable festlegen. Eine Laufvariable wird wie i in der Beispielschleife als Zähler benutzt.
- 2. Prüfen der Bedingung.
- 3. Falls die Bedingung wahr ist, zuerst die Anweisung und dann die Veränderung ausführen.

Die Laufvariable i kann auch außerhalb der runden Klammern deklariert werden, dies gilt aber als schlechter Stil. Der Unterschied besteht darin, dass außerhalb der Klammern deklarierte Laufvariablen noch über die Schleife hinaus gültig sind.

int i; // nicht empfohlen **for**  $(i = 0; i < 100; ++i)$  { // Programmcode, i ist hier bekannt } // i ist weiterhin bekannt ...

```
Im Fall der Deklaration innerhalb der runden Klammern bleibt die Gültigkeit auf den
Schleifenkörper beschränkt:
```

```
for (int i = 0; i < 100; +i) { // empfohlen
   // Programmcode, i ist hier bekannt
}
// i ist hier nicht mehr bekannt
```
Die zweite Art erlaubt es, for-Schleifen als selbstständige Programmteile hinzuzufügen oder zu entfernen, ohne Deklarationen in anderen Schleifen ändern zu müssen. Derselbe Mechanismus gilt für Deklarationen in den runden Klammern von if- und switch-Anweisungen.

**Listing 1.17:** Beispiel für for-Schleife *(cppbuch/k1/fakultaet.cpp)*

```
#include <iostream>
using namespace std;
int main()
{
  cout << "Fakultät berechnen. Zahl >= 0? :";
  int n {0};
  cin >> n;
  long fak {1L};
  for (int i = 2; i \le n; ++i) {
    fak *= i;}
  cout \lt\lt n \lt' "! \ll "\ll "\ll fak \lt\lt' \wedge n';
}
```
Verändern Sie niemals die Laufvariable innerhalb des Schleifenkörpers! Das Auffinden von Fehlern würde durch die Änderung erschwert.

```
for (int i = 65; i < 70; +i) {
    // eine Seite Programmcode
    --i; // irgendwo dazwischen erzeugt eine unendliche Schleife
    // noch mehr Programmcode
}
```
Auch wenn der Schleifenkörper nur aus einer Anweisung besteht, wird empfohlen, ihn in geschweiften Klammern { } einzuschließen.

#### **Äquivalenz von for und while**

Eine for-Schleife entspricht direkt einer while-Schleife, sie ist im Grunde nur eine Umformulierung, solange nicht continue vorkommt, das im folgenden Abschnitt beschrieben wird:

```
for (Initialisierung; Bedingung; Veraenderung)
   Anweisung
ist äquivalent zu:
 {
    Initialisierung;
    while (Bedingung) {
        Anweisung
        Veraenderung;
    }
 }
```
Die äußeren Klammern sorgen dafür, dass in der Initialisierung deklarierte Variablen wie bei der for-Schleife nach dem Ende nicht mehr gültig sind. Anweisung kann wie immer auch eine Verbundanweisung (Block) sein, in der mehrere Anweisungen stehen können, durch geschweifte Klammern begrenzt. Die umformulierte Entsprechung des obigen Beispiels (ASCII-Tabelle von 65 ... 69 ausgeben) lautet:

```
{
 int i {65}; // Initialisierung
 while (i < 70) { \vert // Bedingung
    cout \langle i \langle i \rangle \langle \langle static_cast \langlechar\rangle(i) \langle \langle '\n'; // Anweisung
    ++i; // Veränderung
 }
}
```
**float- oder double-Laufvariablen vermeiden!**

Wegen der Rechenungenauigkeit kann es bei nicht-integralen Typen wie double oder float zu nicht vorhersagbarem Verhalten kommen. Das Beispiel:

```
for (double d = 0.4; d \le 1.2; d \ne 0.4) {
  cout \lt\lt d \lt\lt' \wedge n';
}
```
lässt auf den ersten Blick die Ausgabe 0.4, 0.8, 1.2 erwarten, tatsächlich werden auf meinem System nur die zwei Zahlen 0.4 und 0.8 ausgegeben. Wenn ich jedoch

```
for (double d = 0.5; d \le 1.5; d \ne 0.5) {
  cout \ll d \ll '\n';
}
```
ausführe, werden wie erwartet die drei Zahlen 0.5, 1 und 1.5 angezeigt. Der Grund liegt darin, dass 0.5 im Binärsystem exakt darstellbar ist, 0.4 jedoch nicht. Schon ein Unterschied im letzten Bit lässt den Vergleich auf Gleichheit scheitern. Ganz ungünstig kann sich die Prüfung auf Ungleichheit mit != auswirken:

Die Ausgabe des Programms ist:

```
Objekt 0 wird erzeugt.
main wird begonnen
Objekt 1 wird erzeugt.
  neuer Block
  Objekt 2 wird erzeugt.
  Block wird verlassen
  Objekt 2 wird zerstört.
main wird verlassen
Objekt 1 wird zerstört.
Objekt 0 wird zerstört.
```
Der Destruktor von Objekten mit statischer Lebensdauer (static oder globale Objekte) wird nicht nur beim Verlassen eines Programms mit return, sondern auch beim Verlassen mit exit() aufgerufen. Im Gegensatz zum normalen Verlassen eines Blocks wird der Speicherplatz bei exit() jedoch nicht freigegeben.

## **3.7 Wie kommt man zu Klassen und Objekten? Ein Beispiel**

Es kann hier keine allgemeine Methode gezeigt werden, wie man von einer Aufgabe zu Klassen und Objekten kommt. Es wird jedoch anhand eines Beispiels ein erster Eindruck vermittelt, wie der Weg von einer Problemstellung zum objektorientierten Programm aussehen kann.

Es geht hier um ein Programm, das zu einer gegebenen Personalnummer den Namen heraussucht. Ähnlichkeiten mit der Aufgabe 1.25 von Seite 112 sind beabsichtigt. Gegeben sei eine Datei *daten.txt* mit den Namen und den Personalnummern der Mitarbeiter. Dabei folgt auf eine Zeile mit dem Namen eine Zeile mit der Personalnummer. Das #-Zeichen ist die Endekennung. Der Inhalt der Datei ist:

Hans Nerd 06325927 Juliane Hacker 19236353 Michael Ueberflieger 73643563 #

**Einige Analyse-Überlegungen**

Um die Problemstellung zu verdeutlichen, wird sie aus verschiedenen Blickwinkeln betrachtet. Es handelt sich dabei nur um *Möglichkeiten*, nicht um den einzig wahren Lösungsansatz (den es nicht gibt).

- 1. In der Analyse geht es zunächst einmal darum, den typischen Anwendungsfall (englisch *use case*) *in der Sprache des (späteren Programm-)Anwenders* zu beschreiben. Ein ganz konkreter Anwendungsfall, Szenario genannt, ist ein weiteres Hilfsmittel zum Verständnis dessen, was das Programm tun soll.
- 2. Im zweiten Schritt wird versucht, beteiligte Objekte, ihr Verhalten und ihr Zusammenwirken zu identifizieren.

#### **Anwendungsfall (use case)**

Das Programm wird gestartet. Alle Namen und Personalnummern werden zur Kontrolle ausgegeben (weil es hier nur wenige sind). Anschließend erfragt das Programm eine Personalnummer und gibt daraufhin den zugehörigen Namen aus oder aber die Meldung, dass der Name nicht gefunden wurde. Die Abfrage soll beliebig oft möglich sein. Wird X oder x eingegeben, beendet sich das Programm.

Für einen konkreten Anwendungsfall (= Szenario) wird die oben dargestellte Datei *daten.txt* verwendet.

#### $\odot$

 $|\odot|$ 

**Szenario**

Das Programm wird gestartet und gibt aus:

Hans Nerd 06325927 Juliane Hacker 19236353 Michael Ueberflieger 73643563

Anschließend erfragt das Programm eine Personalnummer. Die Person vor dem Bildschirm (User) gibt 19236353 ein. Das Programm gibt Juliane Hacker aus und fragt wieder nach einer Personalnummer. Jetzt wird 99999 eingegeben. Das Programm meldet nicht gefunden! und fragt wieder nach einer Personalnummer. Jetzt wird X eingegeben. Das Programm beendet sich.

#### **Objekte und Operationen identifizieren**

Im nächsten Schritt wird versucht, die beteiligten Objekte und damit ihre Klassen zu identifizieren und eine Beschreibung ihres Verhaltens zu finden.

In der nicht-objektorientierten Lösung zur Vorläuferaufgabe 1.25 werden alle Aktivitäten in main() abgehandelt. Das ist unvorteilhaft, weil die Funktionalität damit nicht einfach in ein anderes Programm transportiert werden kann. Deswegen bietet es sich an, die Aktivitäten in ein eigens dafür geschaffenes Objekt zu verlegen. Die Klasse dazu sei hier etwas hochtrabend Personalverwaltung genannt. Was müsste so ein Objekt tun?

- 1. Die Datei *daten.txt* lesen und die gelesenen Daten speichern. Der Einfachheit halber wird hier angenommen, dass keine andere Datei zur Auswahl steht.
- 2. Die Daten auf dem Bildschirm *ausgeben*.
- 3. Einen *Dialog* mit dem Benutzer *führen*, in dem nach der Personalnummer gefragt wird.

Diese drei Punkte und die Kenntnis der Datei führen zu entsprechenden Schlussfolgerungen. Dabei sind im ersten Schritt die Substantive (Hauptworte) als Kandidaten für Klassen zu sehen und Verben (Tätigkeitsworte) als Methoden. Passivkonstruktionen sollen dabei vorher stets in Aktivkonstruktionen verwandelt werden, d.h. *ausgeben* ist besser als *die Ausgabe erfolgt*.

- 1. Eine Auswahl der Datei ist hier nicht vorgesehen. Ein Objekt der Klasse Personalverwaltung soll daher schon beim Anlegen die Datei einlesen und die Daten speichern. Das übernimmt am besten der Konstruktor, dem der Dateiname übergeben wird.
	- Die gelesenen Daten gehören zu Personen. Jede *Person* hat einen Namen und eine Personalnummer. Es bietet sich an, Name und Personalnummer in einer Klasse Person zu kapseln. Aus Gründen der Einfachheit sollen Vor- und Nachname nicht getrennt gehalten werden; ein Name genügt.
	- Die Personalnummer soll nicht als int vorliegen, sondern als string, damit nicht führende Nullen (siehe Datei oben) beim Einlesen verschluckt werden oder zu einer Interpretation als Oktalzahl führen. Außerdem könnte es Nummernsysteme mit Buchstaben und Zahlen geben.
	- Die Klasse Personalverwaltung soll die Daten speichern. Dafür bietet sich ein vector<Person> als Attribut an.
- 2. Das Tätigkeitswort *ausgeben* legt nahe, eine gleichnamige Methode ausgeben() vorzusehen. In der Methode werden Name und Personalnummer einer Person ausgegeben. Es muss also entsprechende Methoden in der Klasse Person geben, etwa getName() und getPersonalnummer(). Diese Methoden würden innerhalb der Funktion ausgeben() aufgerufen werden.
- 3. *Dialog führen* legt nahe, eine Methode dialogfuehren() oder kurz dialog() vorzusehen.

Weil nur ein erster Eindruck vermittelt werden soll und die Problemstellung einfach ist, wird auf eine vollständige objektorientierte Analyse (OOA) und ein entsprechendes Design (OOD) verzichtet und auf die Literatur verwiesen, die die OOA/D-Thematik behandelt, zum Beispiel [Oe]. In diesem einfachen Fall konzentrieren wir uns gleich auf eine Lösung mit C++. Eine main()-Funktion könnte wie folgt aussehen:

```
Listing 3.36: main-Programm zur Personalverwaltung (cppbuch/k3/personalverwaltung/main.cpp)
```

```
#include "Personalverwaltung.h"
#include <iostream>
using namespace std;
int main()
{
  Personalverwaltung personalverwaltung("daten.txt");
  cout << "Gelesene Namen und Personalnummern:\n";
  personalverwaltung.ausgeben();
  personalverwaltung.dialog();
  cout << "Programmende\n";
}
```
Die Klasse Person ist einfach zu entwerfen:

**Listing 3.37:** Klasse Person *(cppbuch/k3/personalverwaltung/Person.h)* #ifndef PERSON\_H

```
#define PERSON_H
#include <string>
class Person {
public:
  Person(const std::string& name_, const std::string& personalnummer_)
      : name{name_}, personalnummer{personalnummer_}
  { }
  [[nodiscard]] auto getName() const { return name; }
  [[nodiscard]] auto getPersonalnummer() const { return personalnummer; }
private:
  std::string name;
  std::string personalnummer;
};
#endif
```
Auch die Klasse Personalverwaltung ist nach den obigen Ausführungen nicht schwierig, wenn man sich zunächst auf die Prototypen der Methoden beschränkt:

**Listing 3.38:** Klasse Personalverwaltung *(cppbuch/k3/personalverwaltung/Personalverwaltung.h)*

```
#ifndef PERSONALVERWALTUNG_H
#define PERSONALVERWALTUNG_H
#include "Person.h"
#include <vector>
class Personalverwaltung {
public:
  explicit Personalverwaltung(const std::string& dateiname);
  void ausgeben() const;
  void dialog() const;
private:
  std::vector<Person> personal;
};
#endif
```
Für die Implementierung der Methoden der Klasse Personalverwaltung muss man sich mehr Gedanken machen. Das überlasse ich Ihnen (siehe die nächste Aufgabe)! Die Lösung dürfte aber nicht schwer sein, wenn Sie die Aufgabe 1.25 von Seite 112 gelöst oder deren Lösung nachgesehen haben.

### **Übungen**

**3.5** Implementieren Sie die oben deklarierten Methoden der Klasse Personalverwaltung in einer Datei *Personalverwaltung.cpp*.

**3.6** Wie können Sie mit C++ erreichen, dass ein Attribut *direkt*, also ohne Einsatz einer Methode, zwar gelesen, aber nicht verändert werden kann? Beispiel:

# **22 Von der UML nach C++**

Dieses Kapitel behandelt die folgenden Themen:

- Vererbung П
- Interfaces  $\Box$
- **Assoziationen**
- Multiplizität m.
- **Aggregation**
- **Komposition**

Die Unified Modeling Language (UML) ist eine weit verbreitete grafische Beschreibungssprache für Klassen, Objekte, Zustände, Abläufe und noch mehr. Sie wird vornehmlich in der Phase der Analyse und des Softwareentwurfs eingesetzt. Auf die UML-Grundlagen wird hier nicht eingegangen; dafür gibt es gute Bücher wie [Oe]. Hier geht es darum, die wichtigsten UML-Elemente aus Klassendiagrammen in C++-Konstruktionen, die der Bedeutung des Diagramms möglichst gut entsprechen, umzusetzen. Die vorgestellten C++- Konstruktionen sind Muster, die als Vorlage dienen können. Diese Muster sind nicht einzigartig, sondern nur Empfehlungen, die Umsetzung zu gestalten. Im Einzelfall kann eine Variation sinnvoll sein.

## **22.1 Vererbung**

Über Vererbung als »ist ein«-Beziehung wurde in diesem Buch schon einiges gesagt, was hier nicht wiederholt werden muss. Sie finden alles dazu in Kapitel 6. Die Abbildung 22.1 zeigt das zugehörige UML-Diagramm.

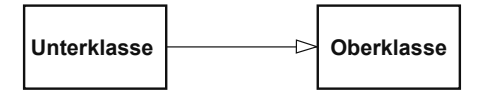

**Abbildung 22.1:** Vererbung (»ist ein«-Beziehung)

In vielen Darstellungen wird die Oberklasse oberhalb der abgeleiteten Unterklasse dargestellt; in der UML ist aber nur der Pfeil mit dem Dreieck entscheidend, nicht die relative Lage. In C++ wird Vererbung syntaktisch durch »: public« ausgedrückt:

**Listing 22.1:** Syntaktische Repräsentation der Vererbung

```
class Unterklasse : public Oberklasse {
  // ... Rest weggelassen
};
```
## **22.2 Interface anbieten und nutzen**

#### **Interface anbieten**

Abbildung 22.2 zeigt das zugehörige UML-Diagramm. Die Klasse Anbieter implementiert das Interface Schnittstelle-X. Bei der Vererbung stellt die abgeleitete Klasse die Schnittstelle der Oberklasse zur Verfügung. Insofern gibt es eine Ähnlichkeit, auch gekennzeichnet durch die gestrichelte Linie im Vergleich zum vorherigen Diagramm.

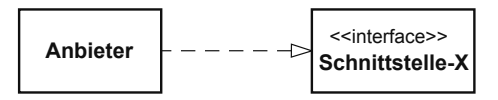

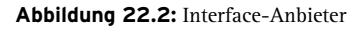

Die Ähnlichkeit wird in der Umsetzung nach C++ abgebildet: Anbieter wird von dem Interface Schnittstellex<sup>1</sup> abgeleitet. Um klarzustellen, dass es um ein Interface geht, soll SchnittstelleX abstrakt sein. Das Datenobjekt d wird nicht als const-Referenz übergeben, weil service() damit auch die Ergebnisse an den Aufrufer übermittelt. Ein einfaches Programmbeispiel finden Sie im Verzeichnis *cppbuch/k22/interface*.

<sup>1</sup> Die UML erlaubt Bindestriche in Namen, C++ nicht.

```
Listing 22.2: Schnittstellenklasse
```

```
class SchnittstelleX {
public:
  virtual void service(Daten& d) = 0; \frac{1}{2} abstrakte Klasse
  virtual ~SchnittstelleX() = default; // virtueller Destruktor
  SchnittstelleX() = default;
  SchnittstelleX(const SchnittstelleX&) = delete;
  SchnittstelleX& operator=(const SchnittstelleX&) = delete;
};
class Anbieter : public SchnittstelleX {
public:
  void service(Daten& d)
  {
    // ... Implementation der Schnittstelle
  }
};
```
#### **Interface nutzen**

Bei der Nutzung des Interfaces bedient sich der Nutzer einer entsprechenden Methode des Anbieters. Die Abbildung 22.3 zeigt das zugehörige UML-Diagramm.

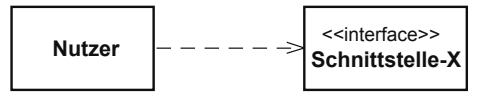

**Abbildung 22.3:** Interface-Nutzer

Ein Nutzer muss ein Anbieter-Objekt kennen, damit der Service genutzt werden kann. Aus diesem Grund wird in der folgenden Klasse bereits dem Konstruktor von Nutzer ein Anbieter-Objekt übergeben, und zwar per Referenz, nicht per Zeiger. Der Grund: Zeiger können nullptr sein, aber undefinierte Referenzen gibt es nicht.

**Listing 22.3:** Nutzer der Schnittstelle

```
class Nutzer {
public:
  Nutzer(SchnittstelleX& a)
  : anbieter(a)
  {
    \thetadaten = \ldots}
  void nutzen()
  {
    anbieter.service(daten);
  }
private:
  Daten daten;
  SchnittstelleX& anbieter;
};
```
Warum wird die Referenz oben nicht als const übergeben? Das kann je nach Anwendungsfall sinnvoll sein oder auch nicht. Es hängt davon ab, ob sich der Zustand des Anbieter-Objekts durch den Aufruf der Funktion service(daten) ändert. Wenn ja, zum Beispiel durch interne Protokollierung der Aufrufe, entfällt const.

## **22.3 Assoziation**

Eine Assoziation sagt zunächt einmal nur aus, dass zwei Klassen in einer Beziehung (mit Ausnahme der Vererbung) stehen. Die Art der Beziehung und zu wie vielen Objekten sie aufgebaut wird, kann variieren. In der Regel gelten Assoziationen während der Lebensdauer der beteiligten Objekte. Nur kurzzeitige Verbindungen werden meistens nicht notiert. Ein Beispiel für eine kurzzeitige Verbindung ist der Aufruf anbieter.service(daten);. anbieter kennt durch die Parameterübergabe das Objekt daten, wird aber vermutlich die Verbindung nach Ablauf der Funktion lösen.

**Einfache gerichtete Assoziation**

Die Abbildung 22.4 zeigt das UML-Diagramm einer einfachen gerichteten Assoziation.

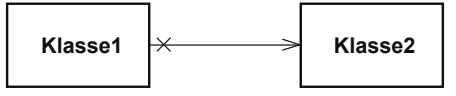

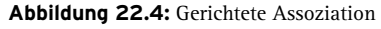

Mit »gerichtet« ist gemeint, dass die Umkehrung nicht gilt, wie zum Beispiel die Beziehung »ist Vater von«. Falls zwar Klasse1 die Klasse2 kennt, aber nicht umgekehrt, wird dies durch ein kleines Kreuz bei Klasse1 vermerkt. Es kann natürlich sein, dass eine Beziehung zwischen zwei Objekten *derselben* Klasse besteht. Im UML-Diagramm führt dann der von einer Klasse ausgehende Pfeil auf dieselbe Klasse zurück. In C++ wird eine einfache gerichtete Assoziation durch ein Attribut zeigerAufKlasse2 realisiert:

Listing 22.4: Gerichtete Assoziation: Klasse1 kennt Klasse2

```
class Klasse1 {
public:
  Klasse1()
  : zeigerAufKlasse2(nullptr)
  { }
  void setKlasse2(Klasse2* ptr2)
  {
    zeigerAufKlasse2 = ptr2;
 }
private:
  Klasse2* zeigerAufKlasse2;
};
```
Ein Zeiger ist hier besser als eine Referenz geeignet, weil es sein kann, dass das Kennenlernen erst nach dem Konstruktoraufruf geschieht.

#### **Gerichtete Assoziation mit Multiplizität**

Die Multiplizität, auch Kardinalität genannt, gibt an, zu wie vielen Objekten eine Verbindung aufgebaut werden kann. In Abbildung 22.5 bedeutet die 1, dass jedes Objekt der Klasse2 zu genau einem Objekt der Klasse1 gehört. Das Sternchen \* bei Klasse2 besagt, dass einem Objekt der Klasse1 beliebig viele Objekte der Klasse2 zugeordnet sind, also möglicherweise auch keins.

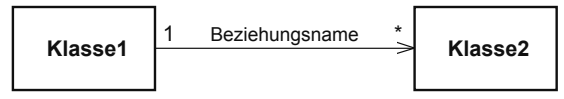

**Abbildung 22.5:** Gerichtete Assoziation mit Multiplizitäten

Im folgenden C++-Beispiel entspricht Fan der Klasse1 und Popstar der Klasse2. Ein Fan kennt N Popstars. Die Beziehung ist also »kennt«. Der Popstar hingegen kennt seine Fans im Allgemeinen nicht. Um die Multiplizität auszudrücken, bietet sich ein vector an, der Verweise auf Popstar-Objekte speichert. Wenn die Verweise eindeutig sein sollen, ist ein set die bessere Wahl.

**Listing 22.5:** Gerichtete Assoziation mit Multiplizität: Ein Fan kennt Popstars, aber nicht umgekehrt.

```
class Fan {
public:
 void werdeFanVon(Popstar* star)
  {
    meineStars.insert(star); // einfügen
  }
 void denKannsteVergessen(Popstar* star)
  {
    meineStars.erase(star); // entfernen. Rückgabewert ignoriert
  \mathfrak{r}// Rest weggelassen
private:
  std::set<Popstar*> meineStars;
};
```
Die Objekte als Kopie abzulegen, also Popstar als Typ für den Set statt Popstar\* zu nehmen, hat Nachteile. Erstens ist es wenig sinnvoll, die Kopie zu erzeugen, wenn es doch das Original gibt, und zweitens kostet es Speicherplatz und Laufzeit. Es gibt nur einen Vorteil: Es könnte ja sein, dass es das originale Popstar-Objekt nicht mehr gibt, zum Beispiel durch ein delete irgendwo. Ein noch existierender Zeiger wäre danach auf eine undefinierte Speicherstelle gerichtet. Eine noch existierende Kopie könnte als Wiedergänger auftreten.

#### **Einfache ungerichtete Assoziation**

Eine ungerichtete Assoziation wirkt in beiden Richtungen und heißt deswegen auch bidirektionale Assoziation. Die Abbildung 22.6 zeigt das UML-Diagramm.

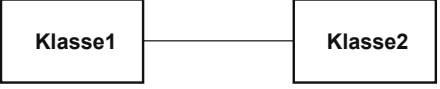

**Abbildung 22.6:** Ungerichtete Assoziation

Wenn zwei sich kennenlernen, kann das mit einer ungerichteten Assoziation modelliert werden. Zur Abwechslung sei die Umsetzung in C++ nicht mit zwei, sondern nur mit einer Klasse (namens Person) gezeigt. Das heißt, die Klasse hat eine Beziehung zu sich selbst, siehe Abbildung 22.7. Solche Assoziationen werden auch rekursiv genannt und dienen zur Darstellung der Beziehung verschiedener Objekte derselben Klasse.

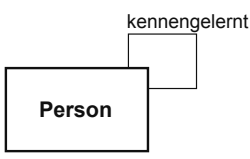

**Abbildung 22.7:** Rekursive Assoziation

Die Umsetzung in C++ wird am Beispiel von Personen gezeigt, die sich gegenseitig kennenlernen. Ein Aufruf A.lerntkennen(B); impliziert, dass B auch A kennenlernt. Natürlich kann es vorkommen, dass es zwei Personen mit demselben Namen gibt, hier Frau Holle.

**Listing 22.6:** Assoziation: Personen lernen sich kennen *(cppbuch/k22/bidirektAssoziation/main.cpp)*

```
#include "Person.h"
int main()
{
 Person mabuse("Dr. _Mabuse");
 Person klicko("Witwe Klicko");
 Person holle1("Frau_Holle");
 Person holle2("Frau Holle"); // eine Namensvetterin!
 mabuse.lerntkennen(klicko);
 holle1.lerntkennen(klicko);
 holle1.lerntkennen(holle2);
 mabuse.bekannteZeigen();
 klicko.bekannteZeigen();
 holle1.bekannteZeigen();
}
```
Die entscheidende Methode der Klasse Person ist lerntkennen(Person& p) (siehe unten). Beim Eintrag in die Menge der Bekannten wird festgestellt, ob der Eintrag vorher schon vorhanden war. Wenn nicht, wird er auch auf der Gegenseite vorgenommen. Wenn in der Menge der Bekannten nur die Namen als String gespeichert würden, könnten sich zwei Personen mit demselben Namen nicht kennenlernen. Deswegen werden die Adressen der Person-Objekte gespeichert (siehe Attribut set<Person\*> in der Klasse unten).

```
Listing 22.7: Klasse Person (cppbuch/k22/bidirektAssoziation/Person.h)
```

```
#ifndef PERSON_H
#define PERSON_H
#include <iostream>
#include <set>
#include <string>
#include <utility>
class Person {
public:
  Person(std::string name_)
  : name(std::move(name_))
  {}
  auto getName() const
  {
    return name;
  }
  void lerntkennen(Person& p)
  {
    bool nichtvorhanden = bekannte.insert(\&p).second; // siehe Hinweis im Text
    if (nichtvorhanden) { \| falls unbekannt, auch bei p eintragen
      p.lerntkennen(*this);
    }
  }
  void bekannteZeigen() const
  {
    std::cout << "Die_Bekannten_von_" << getName() << "_sind:\n";
    for (const auto& bekannt : bekannte) {
      std::cout << bekannt->getName() << '\n';
    }
  }
private:
  std::string name;
  std::set<Person*> bekannte;
};
#endif
```
**Hinweis**

Die Methode insert() eines Sets gibt ein pair-Objekt zurück. Das ist eine Struktur mit den Elementen first und second. second ist ein Wahrheitswert, der angibt, ob das Einfügen stattgefunden hat. Wenn nein, war das Element schon vorhanden. first ist ein Iterator auf das Element, ob gerade eingefügt oder schon vorhanden gewesen.

#### **22.3.1 Aggregation**

Die »Teil-Ganzes«-Beziehung (englisch *part of* ) wird auch *Aggregation* genannt. Sie besagt, dass ein Objekt aus mehreren Teilen besteht (die wiederum aus Teilen bestehen können). Die Abbildung 22.8 zeigt das UML-Diagramm. Die Struktur entspricht der gerichteten Assoziation, sodass deren Umsetzung in C++ hier Anwendung finden kann. Ein Teil kann für sich allein bestehen, also auch vom Ganzen gelöst werden. Letzteres geschieht in C++ durch Nullsetzen des entsprechenden Zeigers.

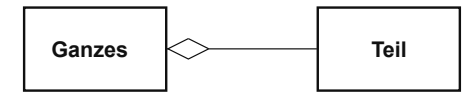

**Abbildung 22.8:** Aggregation

#### **22.3.2 Komposition**

Die Komposition ist eine spezielle Art der Aggregation, bei der die Existenz der Teile vom Ganzen abhängt. Damit ist gemeint, dass die Teile zusammen mit dem Ganzen erzeugt und auch wieder vernichtet werden. Ein Teil ist somit stets genau einem Ganzen zugeordnet; die Multiplizität kann also nur 1 sein. Formal ist auch 0 erlaubt. Für ein isoliertes Objekt ist jedoch der Begriff »Teil« nicht sinnvoll. Die Abbildung 22.9 zeigt das UML-Diagramm.

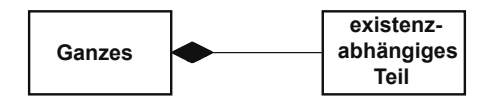

**Abbildung 22.9:** Komposition

Es empfiehlt sich, bei der Umsetzung in C++ Werte statt Zeiger zu nehmen. Dann ist gewährleistet, dass die Lebensdauer der Teile an das Ganze gebunden ist:

**Listing 22.8:** Umsetzung der Komposition

```
class Ganzes {
public:
  Ganzes(int datenFuerTeil1, int datenFuerTeil2)
  : ersterTeil(datenFuerTeil1),
    zweiterTeil(datenFuerTeil2)
  {
    // ...
  }
 // ...
private:
 Teil ersterTeil;
 Teil zweiterTeil;
};
```
## **Register**

## **Symbole**

\* 45, 218, 463  $*= 45, 383$  $+, +=, -, -= 45$ ++ 45, 385, 459, 463 , 59, 81, 519 -> 221 ->\* 265 -- 45, 388 .\* 265 ... *siehe* Ellipse  $/$ ,  $/$ = 45  $/* \ldots */ 30$ // 30 :: 62, 180, 315 ::\* 265 ; 32, 70  $\langle \langle 1, 2, 3 \rangle \rangle = 45, 57$  $\leq$   $\geq$  45, 398 << 45, 107, 258, 371, 427  $\leq \leq$ ,  $\geq$  = 45  $=$ ,  $=$  45, 57  $== 372$ >> 45, 105, 258, 425, 449 ?: 70 [ ] 222, 225, 377  $[$   $]$  $[$   $]$ Matrixklasse 415

Zeigerdarstellung 250 # 142  $\frac{6}{6}$ ,  $\frac{6}{6}$  45 & Adress-Operator 124 &, &= Bit-Operatoren 45 && logisches UND 57 && Shell 658 && R-Wert 480 \ 31, 55, 140 \0 227, 231–233  $\iota$ ",  $\a, \iota$ b 55 \f, \n, \r, \t, \v 55, 105 \x 55 \\ 55  $\sim$  45 ˆ 45  $|= 45$ || 57 ! 45, 57 != 57, 463  $$<, $^{\wedge}, $^{\otimes}$  655 @D, @F 665 " 33, 227, 228

## **A**

abgeleitete Klasse 302, 310, 314 und virtueller Destruktor 326 Abhängigkeit (make) 652

automatische Ermittlung 657 abort() 955 abs() 51, 789, 790, 953, 954 abstrakte Klasse 319, 977 abstrakter Datentyp 175, 977 accumulate() 737 Achterbahnzahlen 98 acos() 790, 953 acosh() 790 Adapter, Iterator- 899 Additionsoperator 369 adjacent\_difference() 742 adjacent\_find() 772 adjustfield 435 Adresse 218 symbolische 33 Adressoperator 219 advance() 897 Aggregat 89, 224, 862 Aggregation 712, 977 Aktualparameter 118 <algorithm> 713, 803, 905 Algorithmus 28, 459 accumulate() 737 adjacent\_difference() 742 adjacent\_find() 772 all\_of, any\_of 751 binary\_search() 774 clamp() 812 copy(), copy\_backward() 800  $copy_i(f), copy_n() 802$  $count()$ , count\_if() 750 equal() 788 equal\_range() 776 exclusive\_scan() 741 fill(), fill\_n() 735 find(), find\_if(), find\_if\_not() 767 find\_end() 771 find\_first\_of() 768 for\_each(), for\_each\_n() 799 generate(),  $_n($ ) 736 includes() 778 inclusive\_scan() 740 inner\_product() 739 inplace\_merge() 766 iota() 737

is\_heap(), is\_heap\_until() 786 is\_partitioned() 758 is\_permutation() 754 is\_sorted(), is\_sorted\_until() 760 iter\_swap() 803 lexicographical\_compare() 755 lexicographical\_compare\_three\_way() 756 lower\_bound() 775 make\_heap() 784 make\_pair() 836 make\_tupel() 837 max(...) 810 max\_element() 743 merge() 765 mergesort() 766 min(...) 810 min\_element() 743  $minmax() 811$ minmax element() 743 mismatch() 786 move(), move\_backward() 834 next\_permutation() 753 none\_of 751 nth\_element() 764 partial\_sort(), -\_copy 762 partial\_sum() 740 partition() 757 partition\_copy(), partition\_point() 758 pop\_heap() 783 prev\_permutation() 752 push\_heap() 784  $remove(), -if(), -_{copy(),}$  $-copy_if() 807$  $replace(), -if(), -_{copy(),}$  $-copy_if() 806$ reverse(), reverse\_copy() 749 rotate(), rotate\_copy() 744 sample() 749 search() 770, 771 search\_n() 773 set\_difference() 780 set\_intersection() 779 set\_symmetric\_difference() 781 set\_union() 779

shuffle() 746 sort() 760 sort\_heap() 785  $split()$  714 stable\_partition() 757 stable\_sort() 761 swap(), swap\_ranges() 803 transform() 804 transform\_exclusive\_scan() 741 transform\_inclusive\_scan() 741 unique(), unique\_copy() 746 upper\_bound() 775 Alias 124, 219, 221  $*$ this 244 alignment\_of, alignof() 527 all\_of 751 allgemeiner Konstruktor 184 allocator 830 alternative Funktions-Syntax 283 and  $then()$  364 Anführungszeichen 33, 227, 228 Anker (bei regulärem Ausdruck) 538 anonymer Namespace 154 Anweisung 64 any() (Bitset) 842 any\_of 751 app 446 append() Pfad 818 String 934 apply() 839 Äquivalenz 399, 775 -klasse 674 arg() 789, 790 argc 243 Argument *siehe* Parameter Argument Dependent Lookup (ADL) 978 argv[] 243 Arithmetik mit Iteratoren 462 mit Zeigern 224 arithmetische Operatoren 45 Arität (Template) 512 Array char 229 von C-Strings 229

dynamisches 234, 374 Freigabe 238 als Funktionsparameter 240, 248 vs. Zeiger 223 zweidimensionales Matrixklasse 415, 416 <array> 852, 862 array 95, 862 Array2d 251 ASCII 915 Dateien 258 Tabelle 55, **959** asctime() 958 asin() 790, 953 asinh() 790 assert() 143 assign() 858, 935 assignable\_from 534 Assoziation (UML) 708 Assoziativität von Operatoren 58, 963 async() 575 at() 91, 96, 859, 862, 867, 878, 887, 933 atan() 790, 953 atan2() 953 atanh() 790 ate 446 atexit() 955 atof(), atoi(), atol() 955 Atom-Uhr 618 atomic 572 atomic\_ref 574 Attribut Compilersteuerung 965 einer Klasse 177, 978 Aufforderung **978** Aufzählungstyp 85 Ausdruck Auswertung 58, 59 Definition 39 mathematischer 51, 131 Ausgabe **104**, 107, **427** benutzerdefinierter Typen 428 Datei- 108, 423 Formatierung mit Flags 433 mit std::format() 429

mit Manipulatoren 437 Weite der 431, 433 Ausgabeoperator 371, 427 Ausnahme 349, 978 Auswertungsreihenfolge 51, 59, 964 auto 44, 97, 100, 468, 692 als Rückgabetyp 159, 182, 318 auto(), auto{} 809 auto[] 102, 837 automatische Variable 150 make 655 Autotools (GNU) 671

## **B**

back() 859, 862, 864, 867, 870, 933 back\_inserter(), -\_insert\_iterator 901 Backslash Zeichenkonstante \ 55 Zeilenfortsetzung 140 Backspace 55 bad() 445 bad\_alloc 355 badbit 443 bad\_cast 340, 355 bad\_function\_call 355 bad\_typeid 343, 355 bad\_weak\_ptr 355 base() 899 basefield 435 basic\_string 931 basic\_-Streamklassen 424 Basisklasse **302** virtuelle B. 336 Konstruktor 334 Subobjekt 338 und virtueller Destruktor 326 Bedingungsausdruck 67 Bedingungsoperator ?: 70 beg 447 begin() Container 465, 854 Namespace std 226, 855, 898 string 275, 932 vector 226 Belegungsgrad 883 benutzerdefinierte

Datentypen 85, 88 Klassen 371 Literale 412 Typen (Ausgabe) 428 Typen (Eingabe) 449 Benutzungszählung 946 Bereichsnotation 856, 980 Bereichsoperator :: 62, 180, 315 namespace 152 Bibliothek C 167, 951  $C_{++}$  827 Bibliotheksmodul 146 dynamisch 668 statisch 666 Bidirectional-Iterator 893 Big Three (Regel) 256 Big Three/Five/Zero (Regel) 496 binary 111, 446 binary\_search() 774 bind 845 Binden 146 dynamisches *siehe* dynamisches B. statisches *siehe* statisches Binden Binärdatei 260 binäre Ein-/Ausgabe 257 binärer Operator 369 optimiert 493 binäres Prädikat 748, 788, 906 binäre Zahlendarstellung 46 Binärzahl 42 Bit -feld 103 Operatoren 45, 46 pro Zahl 40 Verschiebung 46 bit cast 104 bitset 839 bitweises ODER, UND, XOR 45 Block 30, 32, 61, **65**, 209 und dyn. Objekte 237 bool 57 boolalpha 57, 434, 438 break 71, 82 bsearch() 955 -Bstatic (Makefile) 667

Bucket 883 bucket() 885 Byte 54 std::byte 87, 954 Reihenfolge 618

## **C**

C++ Core Guidelines 113 C++-Schlüsselwörter 961 call wrapper 557 Callback-Funktion 262, 846 canonical() (Filesystem) 818 capacity() 860, 934 capturing group 536 C-Array 222 mehrdimensionales 246 case 71 lokale Variablen 74 <cassert> 143, 951 cast *siehe* Typumwandlung catch 350 cbegin() Container 854 Namespace std 855, 898 string 933 <cctype> 804, **952** cdecl 269 ceil() 953 cend() Container 854 Namespace std 855, 898 string 933 cerr 105, 424 C-Funktionen einbinden 169 char 54  $char*$  227 char\* const vs. const\* char 221 char\_traits 228, 281, 529 char8\_t, char16\_t, char32\_t 411, 916 ChatGPT 635 C-Header 951 <chrono> 385, 548 cin 32, 105, 424, 444 clamp() 812 class 178, 308 class (bei Template-Parametern) 161 clear() 445, 858, 874, 936 Client-Server Beziehung 179 und callback 262 clock(), clock\_t 958 clog 105, 424 close() 108 CMake 671 <cmath> 51, 951, 953 co\_await 583 code bloat 298 Code-Formatierung 113 collate 920 combine() 914 <compare> 399 compare() 921, 938 Compilationsmodell 299 Compiler 29, 30, **33**, 145, 177, 179 -befehle 962 -direktiven 137 und Templates 164 Typumwandlung 201 <complex> 789 Computerarithmetik 51 Concepts 530 conditional 529 configure 671 conj() 790 connect() 588 const 53 correctness 181 Elementfunktionen 178, **180** globale Konstante 151 const& *siehe* Referenz auf const const char\* vs. char\* const 221 consteval 159 constexpr Funktion 156 Konstante 53 Konstruktor/Methode 195 constinit 292 const\_iterator 853 const\_local\_iterator 885 const\_pointer 853 const\_reference 853 const\_reverse\_iterator 855, 900

constraint, Vererben von 331 Container 458 implizite Datentypen 853 Methoden 854 Container-Adapter 868 container\_type 868 contains() Container 874 string 938 Contiguous-Iterator 893 continue 82 convertible\_to 534 copy semantics 484 copy() (Filesystem) 820 copy() 800, 933 copy\_backward() 800  $copy_if() 802$  $copy_n() 803$ copy\_constructible 534 copy\_options 821 copy\_result (Ranges) 734 copysign() 953 co\_return 581 Coroutinen 579 cos(), cosh() 789, 953 count() 842, 874 Algorithmus 750  $count_if()$  750 cout 32, 105, 424 co\_yield 580 \_\_cplusplus 169 crbegin() Container 855 Namespace std 855, 898 string 933 create\_directory() 821 crend() Container 855 Namespace std 855, 898 string 933 critical section 560 CRLF 621 <cstddef> 40, 220, 225, **954** <cstdlib> 130, 261 c\_str() 933 C-String 227

Länge 230, 231 <cstring> 227, 263, 273, 276, **955** <ctime> **957** ctype 721, 722, 920, 921 cur 447 curr\_symbol 925 current\_path 818 <cwctype> 952 CXXFLAGS 654

## **D**

DALL·E 2 635 dangling pointer 237 ranges 735 reference 482 data race 560, 562 data() 859, 862, 933 Datagramm 616 Datei ASCII 258 binär 260 Ein-/Ausgabe 108, 423 kopieren 111, 820 löschen 818 Öffnungsarten 446 öffnen 111 Positionierung 447 schließen 109 umbenennen 822 Zugriffsrechte 815 Daten als Attributwerte 979 static-Element- 286 Datenbankanbindung 639 Datenkapselung 979 Datentypen 33, 39, **175** abstrakte *siehe* abstrakter Datentyp benutzerdefinierte 85 int und unsigned 60, 70 logische 57 parametrisierte 161, 293 polymorphe 323 strukturierte 88 zusammengesetzte 85

Datum Klasse 386 regulärer Ausdruck 791 days 386 daytime (Port 13) 611 Deadlock 579 dec 434, 438 decay, decay\_t 528 decimal\_point() 923, 924 decltype 283 decltype(auto) 285, 525, 834 declval 286 default (in switch-Anweisung) 71  $=$  default  $191$ default constructor 182 default\_delete<X[]> 698 defaultfloat 434 Default-Parameter *siehe* vorgegebene P. #define 137, 140 Definition **148**, 979 von static-Elementdaten 287 von Objekten 185 Deklaration 32, 33, **148**, 979 einer Funktion 117 Funktionszeiger 260 Lesen einer D. 267 in for-Schleifen 79 Deklarationsanweisung 64 Dekrementierung 45, 46 Dekrementoperator 388 Delegation 345 delegierender Konstruktor 194 delete 234, 236, 289, 324, 326 überladen 404 delete [ ] 238 = delete 191, 694 Deleter 699 <deque> 852, 867 deque 867 Dereferenzierung 218, 262 derived\_from 534 Destruktor **208**, 335, 496 implizite Deklaration 208 und exit() 210 virtueller 324 detach() 553

Dezimalpunkt 48, 923 Dialog 599 diamond problem 338 difference\_type 853 Differenz (Menge) 780 difftime() 958 digits, digits10 810 distance() 897 Distribution 657, 979 div(), div\_t 954 divides 844 Division durch 0 356 DNS 609 do while **76** domain\_error 355 double 48, 224 nicht als Laufvariable 80 korrekter Vergleich 690 downcast 340 Drei (die großen Drei) 256, 496 Drei-Wege-Vergleich *siehe* Spaceship-Operator drop() 471 Dubletten entfernen 746 Durchschnitt (Menge) 779 DYLD\_LIBRARY\_PATH 669 dynamic\_cast<>() 340 dynamic\_pointer\_cast 948 dynamischer Typ 342 dynamisches Array 374 Binden 260, 315, 980 Datenobjekt 233

## **E**

e, E 48 Editor 29 egrep 535 Ein- und Ausgabe 104 Einbinden von C-Funktionen 169 Eingabe 425 Datei- 108, 423 von Strings 106 benutzerdefinierter Typen 449 Einschränkung *siehe* constraint Elementdaten, Zeiger auf 266 Elementfunktion 176

als Funktionsobjekt 848 spezielle 496 Zeiger auf 265 Ellipse in catch-Klausel 351 template parameter pack 514 else 66 #else, #elif 137 emplace() 857, 869, 870, 872 emplace\_back() 558, 859, 865, 867 emplace\_front() 864, 867 empty() 854, 869–871, 933 Namespace std 855 enable\_if 528 end 447 end() Container 465, 854 Namespace std 226, 855, 898 string 275, 932 vector 226 #endif 139 endl 55, 438 oder '\n'? 107 ends 438 ends\_with() 938  $\boxed{\text{ENTER}}$  31, 105 »enthält«-Beziehung 336 enum 85 Environment, env[] 243 EOF 426 eof() 351, 426, 427, 445, 460 eofbit 443 epsilon() 810 equal() 788 equal\_range() 776, 874 equalsIgnoreCase() 722 equal\_to 845 erase() 858, 874, 936 ereignisgesteuerte Programmierung 586 errc 717 errno 348 #error 144 error\_code 816 Escape-Sequenz 55 Exception 978 arithmetische Fehler 356

und Destruktor 349 Handling 349 Hierarchie 353 Speicherleck durch Exc. 696 <exception> 355 exception 353 Exception-Sicherheit 359 exchange() 804 exclusive\_scan() 741 ExecutionPolicy 814 exists() (Filesystem) 819 exit() 130, 955 und Destruktor 210 Exklusiv-Oder (Menge) 781 exp() 790, 953 expected 361 explicit 191 explizite Instanziierung von Templates 300 Exponent 48–50 export 170 extension() (Filesystem) 818 extent 527 extern 149–151 extern "C" 169 extern template 299 external linkage 154 extract() 875

## **F**

f,  $F(Suffix)$  48 fabs() 953 Facette 920 fail() 445 failbit 443, 451 fakultaet() 116 [[fallthrough]] 73 Fallunterscheidung 71 false 57 false\_type 522 falsename() 923 Fehlerbehandlung 347 Ein- und Ausgabe 443 Fibonacci 512, 743  $-L$ FILE $-L$  145 filename() 818

Filesystem canonical() 818 copy() 820 create\_directory() 821 current\_path() 818 exists() 819 extension() 818 filename() 818 is\_directory() 819 recursive\_directory\_iterator 824 remove() 818 remove\_all() 819 stem() 818 filesystem 108 fill() 433, 735 fill\_n() 735 Filter, filter() 470 final 327, 695 find() Algorithmus 767 assoziative Container 874 string 937 find\_end() 771 find\_first\_of() 768 find\_...-Methoden (string) 937 fixed 434, 436, 438 Fixture 677 flache Kopie 254 flags() 434 flip() 861 Bitset 841 float 48 float16\_t und weitere float-Typen 52 floatfield 435 floating\_point 534 floor() 953 flush 428 flush() 107 flush (Manipulator) 438 fmod() 953 fmtflags 434 Fold-Expression 516 for 78 Kurzform 99 foreach(), for\_each\_n() 799 Formalparameter 118

Formatierung 429 forward() 834 Forward-Iterator 892 <forward\_list> 852 forwarding reference 492 frac\_digits() 925 Fragmentierung (Speicher) 238 Framework 587 free store 234 free() 407 frexp() 953 friend 279 from chars() 717 front() 859, 862, 864, 867, 870, 933 front\_inserter(), -\_insert\_iterator 901 <fstream> 108 fstream 424, 447 Füllzeichen 430, 433  $-$ func $-$  145 function 846 <functional> 355, 844 Funktion 116 frei oder global 153 mit Gedächtnis (static) 120 mit initializer\_list 856 klassenspezifische 287 mathematische 51, **953** vorgegebene Parameterwerte 127 Parameterübergabe per Referenz 124 per Wert 122 per Zeiger 239 rein virtuelle 319 mit Definition 320 static 287 alternative Syntax 283 Überschreiben 314 virtuelle *siehe* virtuelle Funktionen Funktionsobjekte 396, 440 function 846 mem fn 848 Funktions-Template 161 Funktor *siehe* Funktionsobjekte <future> 355 future 577

Fünf (die großen Fünf) 496

## **G**

Ganzzahlen 40 garbage collection 238 gcd() 203, 813 gegenseitige Abhängigkeit von Klassen 215 Genauigkeit 49 Generalisierung 302 generate(), generate\_n() 736 generische Programmierung 458 GET (http) 621 get() 105, 258, 425, 426 getenv() 955 getline() für Strings 107, 939 getline(char\*,...) 426 getloc() 925 get\_money() (Manipulator) 438 ggT 75 std::gcd() 813 schnell 203 Gleichheitsoperator 372 bei Vererbung 420 Gleichverteilung 795 Gleitkommazahl 53 Syntax 48 global 62 Funktion 153 Namensraum 167 Variable 149, 150 glvalue 479 gmtime() 958 GNU Autotools 671 good() 445 goodbit 443 goto 84 grafische Benutzungsschnittstelle 585 greater, greater\_equal 845 greedy (regex-Auswertung) 538 Grenzwerte von Zahltypen 809 grouping() 923, 924 Groß- und Kleinschreibung 31 größter gemeinsamer Teiler *siehe* ggT guard (Threads) 561 Gültigkeitsbereich 130

Block 61 Datei 154 Funktion 119 Klassen 178 und new 237

## **H**

hängender Zeiger 237 hardware\_concurrency() 549 has\_facet() 914 hash() 921 hasher 885 Hash-Funktion 883, 884 has\_infinity 810 \_\_has\_include 140 has\_sort\_function 522 has\_value() (optional) 362 »hat«-Beziehung 712 Header 33, 167 Datei 145 Inhalt 149 Http 621 der Standardbibliothek 828 Heap 782 hex 434, 438 Hexadezimalzahl 42 hexfloat 434 Host Byte Order 618 hours 548 hängende Referenz 482

## **I**

-I Compileroption 137 iconv 919 IDE 36 identity 734 Identität von Objekten 175, **980** IEC 60559, IEEE 754 49 if 66 if consteval 158 if constexpr 142, 516 #if, #ifdef, #ifndef 137 ifstream 108, 424 ignore() 426 imag() 789, 790 imbue() 721, 912

Implementation 145 -sdatei, Inhalt 149 -svererbung 343 implizite Deklaration Destruktor 208 Konstruktor 182 Zuweisungsoperator 379, 419 import 170 in 446 #include 32, **137** Include-Guard 138 includes() 778 inclusive\_scan() 740 Indexoperator 90, **222**, 225, 250, **377** mehrdimensionaler 417 index\_sequence 842 infinity() 810 Initialisierung array 862 direkte I. der Attribute 184 C-Array 224, 247 einfacher Datentypen 43 mit Element-Initialisierungsliste 183 Konstante in Objekten 183, 288 globaler Konstanten 149, 151 Reihenfolge 292 mit {}-Liste 192, 856, 898 mit konstruktor-interner Liste 288 und move() 490 von Objekten 182 von Referenzen 970 Reihenfolge der Initialisierung von Attributen 183 von Funktionsargumenten 136 in for-Schleife 78 von static-Elementdaten 287 und virtuelle Basisklassen 338 und Vererbung 306 und Zuweisung 44, 187 initializer\_list 193, 377, 811, 856 für zweidimensionales Array 856 und for-Schleifen 194 Inklusionsmodell 299 Inkrementierung 45, 46 Inkrementoperator 385 inline

Elementfunktion 181 Funktion 155 Konstante 151, 290 Variable 155, 290 inner\_product() 739 innere Klasse 466, 641 inplace\_merge() 766 Input-Iterator 892 insert() 858, 874, 882, 935 inserter() 902 insert\_iterator 902 insert\_or\_assign 878, 887 Instanz 174, 980 Instanziierung von Templates 295 explizite 300 ökonomische (bei vielen Dateien) 298 int 32, 40 int-Parameter in Templates 296 intX\_t, int\_fastX\_t, int\_leastX\_t  $(X = 8, 16, 32, 64)$ , intmax<sub>-t</sub> 47 integer\_sequence 842 integral 534 integral\_constant 522 integral promotion 60 Interface (UML) 706 internal 434, 438 internal linkage 154 Internet-Anbindung 607 Intervall (und Notation) 980 invalid\_argument 355 <iomanip> 438, 439 ios 424, 443, 445 failure 445 Flags zur Dateipositionierung 447 Methoden 434, 445 <ios> 438 ios\_base 424 binary 111 Fehlerstatusbits 443 Flags 434, 435 Manipulatoren 438 iostate 443 <iostream> 33, 424, 425, 428, 438 iota, iota\_view 737

IPv4, IPv6 609 IPv4-Adresse (regulärer Ausdruck) 793 is() 921 is abstract 527 isalnum(), isalpha() 920, 952 is\_arithmetic 525, 526, 531 is\_array 526 is\_base\_of 527 isblank() 952 is\_bounded 810 is\_class 521, 526 iscntrl() 920, 952 is const 527 is convertible 527 isdigit() 135, 920, 952 is\_directory() (Filesystem) 819 is\_enum 526 is\_exact 810 is\_final 527 is\_floating\_point 526 is function 526 is fundamental 527 isgraph() 920, 952 is\_heap(), is\_heap\_until() 786 is\_iec559, is\_integer 810 is\_integral 526 islower() 920, 952 is\_lvalue\_reference 526 is\_modulo 810 isnan() 400 is\_null\_pointer 526 ISO 10646 916 ISO 8859-1, ISO 8859-15 915 is\_partitioned() 758 is\_permutation() 754 is\_pointer 526 is\_polymorphic 527 isprint() 920, 952 ispunct() 920 is\_reference 526 is\_rvalue\_reference 526 is\_same 527 is\_signed 527, 810 is\_sorted(), is\_sorted\_until() 760 isspace() 920, 952 *Ist-ein*-Beziehung 302, 311, 330

istream 424, 425 Istream-Iterator 902 istream::seekg(), tellg() 447 istream::ws 438 istringstream 424, 448 is\_unsigned 527 isupper() 920, 952 is\_void 526 isxdigit() 920, 952 iter\_swap() 803 Iterator 226, 275, 459, 463, 891 Adapter 899 Bidirectional 893 Contiguous 893 Forward 892 Input 892 Insert 900 Output 892 Random Access 893 Reverse 899 Stream 902 Tag 893 Zustand 464 <iterator> 891 iterator 853 iterator\_category 892

## **J**

Jahr 957 join() 552, 553 jthread (Klasse) 554

## **K**

Kardinalität 709 Kategorie (locale) 920 key\_equal 885 key\_type 873, 880 key\_comp(), key\_compare 875 KI 635 Klammerregeln 58 Klasse 174, **177**, 981 abgeleitete *siehe* abgeleitete Klasse abstrakte 319 Basis- *siehe* Basisklasse Deklaration 179

innere 466, 641 konkrete 320 Ober- *siehe* Oberklasse für einen Ort 178 Unter- *siehe* Unterklasse für rationale Zahlen 199 Klassenname (typeid) 343 klassenspezifische Daten und Funktionen 286 Konstante 290 Klassen-Template 293 Klassifikation 302, 981 Kleinschreibung 31 kleinstes gemeinsames Vielfaches *siehe* lcm() Kollisionsbehandlung 883 Kommandointerpreter 653 Kommandozeilenparameter 243 Kommaoperator 59, 81, 519 Kommentar 30 komplexe Zahlen 789 Komplexität 986 Komposition 712 konkrete Klasse 320 Konsole auf UTF-8 einstellen 915 Konstante 52 globale 149, 151 klassenspezifische 290 konstante Objekte 180 Konstruktor 179, **182** allgemeiner 184 implizite Deklaration 182 delegierender 194 erben 312 Kopier- *siehe* Kopierkonstruktor vorgegebene Parameterwerte 185 Typumwandlungs- *siehe* Typumwandlungskonstruktor Kontrollstrukturen 64 Konvertieren von Datentypen *siehe* Typumwandlung Kopie, flache/tiefe 254 Kopieren von Dateien 111 von Zeichenketten 232

Kopierkonstruktor **187**, 377, 496 Auslassung durch Compiler 189 Kreuzreferenzliste 731 kritischer Bereich 560 Kurzform-Operatoren 45

## **L**

l, L, ll, LL (Suffix) 42 Lambda-Funktionen 501 LANG 912 late binding 260 Laufvariable 78, 79 Laufzeit 218 und Funktionszeiger 260 und new 234 und Polymorphie 315 Typinformation 342 lcm() 813 LD\_LIBRARY\_PATH 669 ldd 669 ldexp() 953 ldiv(), ldiv\_t 954 left 434, 438 length() (C-String, constexpr) 228, 281, 529 length() (string) 933 length\_error 355 less, less\_equal 845 lexicographical\_compare() 755 lexicographical\_compare\_three\_way() 756 lexikografischer Vergleich 401, **981** <limits> 41, 48, 809  $-LINE_{--}$  145 Linken 150, 167 dynamisches 668, 981 internes, externes 154 statisches 666, 981 Linker 35 linksassoziativ 58, 246 list 864 <list> 832, 852 Liste Initialisierungs- 183, 288 Initialisierungs- (bei C-Arrays) 247 Liste (Klasse) 465

Literal 228, 981 benutzerdefiniert 412 String 411 Zahl- 53 Zeichen- 54, 916 load\_factor() 885 local\_iterator 885 <locale> 911 localtime() 958 log(), log10() 789, 953 logic\_error 354, 355 logical\_and, -\_not, -\_or 845 logischer Datentyp 57 logische Negation 57 lokal (Block) 61 lokale Objekte 221 long 40 long double 48 lower\_bound() 775, 875 lvalue 480 L-Wert 480 Länge eines Vektors 739

## **M**

magic number 982 main() 30, 32, **130** MAKE 664 make 651 automatische Ermittlung von Abhängigkeiten 657 parallelisieren 665 rekursiv 664 Variable 654 Makefile 146, **652** make\_from\_tuple() 838 make\_heap() 784 make\_index\_sequence 842 make\_integer\_sequence 842 make\_pair() 836 make\_shared 697, 947 make\_tupel() 837 make\_unique 270, 697, 945 Makro 140 malloc() 407 Manipulatoren 437 Mantisse 49

<map> 852, 876 mapped\_type 878 match results 542 mathematische Funktionen 953 mathematischer Ausdruck 51 Matrix C-Array 246 Klasse 251 operator[] 415 max() 810 max(initializer\_list<T>) 811 max\_bucket\_count() 885 max $element()$  743 max\_exponent, max\_exponent10 810 max\_load\_factor() 886 max\_size() 854 [[maybe\_unused]] 965 mehrdimensionaler Indexoperator 417 mehrdimensionales C-Array 246 Mehrfachvererbung 304, 333, 335 MeinString (Klasse) 273 mem\_fn() 848 member function *siehe* Elementfunktion memcpy() 376 <memory> 355, 832 memory leak 237, 696 Mengenoperationen auf sortierten Strukturen 777 merge() 765, 865, 874 mergesort() 766 messages 920, 927 Metaprogrammierung 509 Methode 174, 176, 982 Regeln zur Konstruktion von Prototypen 688 microseconds 549 midpoint() 813 milliseconds 549 MIME 982 min() 810 min(initializer\_list<T>) 811 min\_element() 743 min\_exponent, min\_exponent10 810 minmax(...) 811 minmax\_element() 743

minus 844 Minute 957 minutes 548 mischen 765 mismatch() 786 mkdir 659 mktime() 958 modf() 953 modulare Programmgestaltung 145 Module 169 Modulo 45 modulus 844 monadische Operationen 364 Monat 957 monetary 920, 924 money\_get 925 moneypunct 924 money\_put 926 Monitor-Konzept 570 move() 489 Initialisierung 490 move semantics 484 move(), move\_backward() Container-Bereich 834 move\_constructible 534 moving constructor 487 mt19937 746, 794 multimap 880 multiplies 844 Multiplikationsoperator 383 Multiplizität (UML) 709 multiset 882 mutable Attribut 180 Lambda-Funktion 506 mutex 560

## **N**

 $\ln$ <sup>2</sup> 33 oder endl? 107 und regex\_replace 544 Nachbedingung 136, 982 Nachkommastellen 48 precision 436 Name 39 einer Klasse (typeid) 343 name() 343, 914 Named Return Value Optimization (NRVO) 189 Namenskonflikte bei Mehrfachvererbung 335 Namespace 63, 151 anonym 154 in Header-Dateien 154 Verzeichnisstruktur 661 namespace 151 namespace std 63 NaN (not a number) 400 nanoseconds 548 narrow() 922 nationale Sprachumgebung 912 NDEBUG 143 negate 844 Negation bitweise 45, 47 logische 57, 58 negative\_sign() 925 neg\_format() 925 Network Byte Order 618 Netzwerkprogrammierung 607 neue Zeile 55, 66 new **233**, 236, 289 Fehlerbehandlung 358 Placement-Form 949 überladen 404 <new> 355, **949** new\_handler 358 next() 897 next\_permutation() 753 noboolalpha 438 Nodehandle 875 [[nodiscard]] 118, 202 noexcept 352 none() (Bitset) 842 none\_of 751 norm() 789, 790 Normalverteilung 797 noshowbase, -point, -pos 438 noskipws 438 not\_equal\_to 845 nothrow 359 notify\_one(), -\_all() 566, 703

nounitbuf, nouppercase 438 now 386, 549 npos **932** nth element() 764 NTP – Network Time Protocol 618 NULL 220, 954 nullopt 361 nullptr 220 Null-Zeiger und new 359 <numbers> 196 numeric 920, 923 numeric\_limits 48, 809 numerische Auslöschung 50 numerische Umwandlung 715, 718, 940 num\_get, num\_put 923 NummeriertesObjekt (Klasse) 287 numpunct 923

## **O**

O-Notation 986 Oberklasse **302**, 314, 982 Subobjekt einer 306 Subtyp einer 310 Zugriffsrechte vererben 308 Oberklassenkonstruktor 303, 306 object slicing 311, 319 Objekt 28, **175**, 179, 983 -code 35 dynamisches 233 als Funktions- 396 -hierarchie 336 Identität *siehe* Identität von Objekten Initialisierung 182 konstantes 180 -orientierung 173 Übergabe per Wert 188 verkettete Objekte 236 verwitwetes 237 vollständiges 338, 986 oct 434, 438 ODER bitweises 45 logisches 58 Öffnungsarten für Streams 446 offsetof 954

ofstream 108, 424 Oktalzahl 42 omanip 439 one definition rule 149 open() 108 Open Source 983 Operator arithmetischer 45 binärer 369 Bit- 45 für char 57 als Funktion 368 Kurzform 46 für Literale 410 für logische Datentypen 57 Präzedenz 58, **963** relationale 45, 57 Syntax 368 Typumwandlungs- 389 unärer 369 für ganze Zahlen 45 operator delete() 404 operator new() 404 operator()() 396 operator\*() 384, 390, 463 operator\*=() 383 operator++() 385, 387, 463 operator++(int) 692 operator+=() 371 operator->() 390 operator<=>() 398 operator<<() 371, 427 operator=() 380 operator==() 463, 842 bei Vererbung 420 operator==() 372 operator>>() 425 operator[]() 416, 859, 862, 867, 893 operator! $=()$  463 Optimierung Compileroption 963 Vermeiden temporärer Objekte 189 optional 361 or\_else() 364 Ort (Klasse) 178 ostream 371, 424, 427

ostream::endl, ends, flush() 438 Ostream-Iterator 902 ostream::seekp(), tellp() 447 ostringstream 424, 448 osyncstream 568 out 446 out\_of\_range 355 Output-Iterator 892 overflow 43, 50 overflow\_error 355 override 317, 694

### **P**

packaged\_task 577 pair 835 Parameter -expansion 515 einer Funktion 117 Pack 514 -übergabe per Referenz 124 per Wert 122 per Zeiger 239 parametrisierte Datentypen 161, 293 »part-of«-Beziehung 712 partial\_ordering 400 partial\_sort(), partial\_sort\_copy 762 partial\_sum() 740 partielle Spezialisierung von Templates 892 partition() 757 partition\_copy(), partition\_point() 758 path 108, 815 patsubst 657 peek() 427 perfect forwarding 834 Performance 475 Permutationen 752 Pfad 108 Pfeiloperator 221 PHONY 654 Pipe (ranges) 470 Placement new/delete 949 plus 844 pointer 853 Pointer, smarte 390

polar() 790 polymorpher Typ 323, 342 Polymorphismus 315, 983 pop() 869, 870, 872 pop\_back() 860, 865, 868 pop\_front() 865, 867 pop\_heap() 783 portabel (Zeichensatz) 918 pos\_format() 925 Positionierung innerhalb einer Datei 447 positive\_sign() 925 POSIX 717, 912 POST (http) 626 postcondition *siehe* Nachbedingung Postfix-Operator 385 pos\_type 447 pow() 790 precision() 435, 436 precondition *siehe* Vorbedingung prev() 897 prev\_permutation() 752 PRINT (Makro) 142 printf() 513 Priority-Queue 871 private 178, 307 private Vererbung 343 Programm ausführbares 35 Strukturierung 115 Programmierrichtlinien 113, 696 Projection (Ranges) 734 proj() 790 Projekt 36, 146 promise 577 protected 307 protected-Vererbung 345 Prototyp Funktions- 116 einer Methode 178 Regeln zur Konstruktion 688 prvalue 480 Prädikat Algorithmus mit P. 906 binäres 748, 788, 906 unäres 750 Präfix-Operator 385

Präprozessor 33, 136, 657 Präzedenz von Operatoren 58, **963** ptrdiff\_t 40, 225, 855, 954 public 178, **307** Pufferung (Ein-/Ausgabe) 105, 428 push() 869, 870, 872 push\_back() 860, 865, 867 vector 94 push\_front() 865, 867 push\_heap() 784 put() 108, 258, 428 putback() 426 put\_money() (Manipulator) 438

## **Q**

qsort() 261, 955 Qt 587 QThread 602 Quantifizierer 538 Quellcode 35 Queue 870 <queue> 832, 852, 870 quoted() 438

## **R**

race condition 560, 578 radix 810 RAII 561, 677, 697, **983** <random> 746 random access 464 Random-Access-Iterator 893 random\_access\_iterator 534 random\_device 795 range based for 99 range\_error 355 Ranges (Bereiche), <ranges> 469 rank 527 <ratio> 848 Rationale Zahl Klasse 199 Template std::ratio 848 rbegin() Container 855, 899 Namespace std 855, 898 string 933 rdstate() 445

read() 257 real() 789, 790 Rechengenauigkeit 49, 80 rechtsassoziativ 58, 246 recursive\_directory\_iterator 824 reelle Zahlen 48 ref(), reference\_wrapper 557, 850 reference bitset 840 Container 853 vector<bool> 860 reference collapsing rules 491 reference counting 946 Referenz 124, 133 auf Basisklasse 318 auf const 126, 187 auf istream 425, 449 auf Oberklasse 310, 318 auf ostream 372, 427 Parameterübergabe per 124 auf R-Wert 484 Rückgabe per 378 -semantik 255, 475 weiterleitende 492 Referenz-Qualifizierer 482 Regel der 0/3/5 *siehe* Rule of 0/3/5 <regex> 355, 543 regex\_iterator 542 regex\_match() 543 regex\_replace() 544, 726 regex\_search() 544, 724 reguläre Ausdrücke 535 Reihenfolge Auswertungs- 51, 59 der Initialisierung von Attributen 183 von Funktionsargumenten 136 umdrehen 749 rein virtuelle Funktion 319 mit Definition 320 reinterpret\_cast<>() 225, 257 Rekursion 123 Template-Metaprogrammierung 510, 514 rekursiver Abstieg 130, 131 rekursiver Make-Aufruf 664

relationale Operatoren 45, 57 remove() Algorithmus 807 Datei/Verzeichnis 818 Liste 865 remove\_all() Dateien/Verzeichnisse 819 remove\_const 528 remove\_if() 807, 865 remove\_reference 527, 834 rename() Datei/Verzeichnis 822 rend() Container 855, 899 Namespace std 855, 898 string 933 replace() 806, 936  $replace\_copy()$ ,-\_if(),-\_copy\_if() 806 requires 531 reserve() 860, 934 reset() (Bitset) 841 resetiosflags() 438 resize() 860, 865, 868, 934 resume() 580 return 33, 189 Return Value Optimization (RVO) 189 reverse() (list) 865 reverse(), reverse\_copy() 749 reverse (Ranges) 471 reverse\_iterator 855 Reverse-Iterator 899 reversible Container 855 right 434, 438 »rohes« Stringliteral 411 rotate(), rotate\_copy() 744 round\_error(), round\_style() 810 RTTI 342 Rückgabetyp auto 159, 182, 318 Rule of zero/three/five 496 runtime\_error 355 rvalue 480 R-Wert, Referenz auf R-Wert 480

## **S**

safe\_iterator\_t 735 safe\_subrange\_t 735 same\_as 533 sample() 749

scan\_is(), scan\_not() 922 Schleifen 74 und Container 98 do while 76 for 78 und C-Strings 230 Tabellensuche 93 -terminierung 76 while 74 Schlüsselwörter 961 Schnittmenge 779 Schnittstelle 145, 984 einer Funktion 121 Regeln zur Konstruktion 688 scientific 434, 436, 438 scope 61 scoped locking 561 scoped\_lock 561 search() 770, 771 search n() 773 seconds 548 seekg(), seekp() 447 Seiteneffekt 67, 117, 136, 231, 233 im Makro 143 Seitenvorschub 55 Sekunde 957 Selbstzuweisung 381, 498 Selektion 66 sentinel 93, 225 Sequenz -konstruktor 192, 193, 377 -methoden (Container) 858 Server-Client Beziehung 179 und callback 262 <set> 852, 880 set() (Bitset) 841 setbase() 438 set\_difference() 780 setf() 434, 435 setfill() 438 set\_intersection() 779 setiosflags() 438 setprecision() 438 setstate() 445 set\_symmetric\_difference() 781

set\_terminate() 356 set\_union() 779 setw() 438 SFINAE 523, 984 shared\_ptr 395, 697, **946** für C-Arrays 698 short 40 showbase, showpoint, showpos 434, 438 showContainer() 524 shrink\_to\_fit() 860, 868, 934 shuffle() 746 Sichtbarkeit 61 -sbereich (namespace) 151 sign() 953 Signal 588, 590 Signalton 55 Signatur 128, 304, 316, 318, **984** signed char 54 signed\_integral 534 sin(), sinh() 789, 953 single entry/ single exit 82 size() Container 854 Namespace std 90, 223, 855 string 96 vector 90 size\_t 40, 954 size\_type 853 sizeof 224 sizeof 40 sizeof... (variadische Templates) 514 Skalarprodukt 739 skipws 434, 438 sleep\_for(), sleep\_until() 548, 553 Slot 588, 590 Small String Optimization 689, 984 Smart Pointer 390 und Exceptions 696 Socket 611 Sommerzeit 957 Sonderzeichen 56 sortable 533 sort\_heap() 785 Sortieren mit qsort() 262 mit sort() 760

stabiles 760 durch Verschmelzen 766 source\_location 144 Spaceship-Operator 398, 854  $<$ span $> 852$ span 242, 889 Speicher -klasse 150 -leck 237, 696 -platzfreigabe 220 Spezialisierung von Klassen 302 von Templates 163 spezielle Elementfunktionen 496 splice() 865 split() 714 Sprachumgebung 912 SQL 639 sqrt() 51, 790, 953 ssize() 99, 855 Namespace std 223 <sstream> 448 stable\_partition() 757 stable\_sort() 761 Stack 61 Klasse 293 <stack> 832, 852, 868 stack unwinding 349 **Standard** -bibliothek C 167, 951 C++ 827 -header 168, 831 -klassen 831 Typumwandlung 59, 264 Zeiger 264 Standard-Ein-/Ausgabe 105 starts\_with() 938 static 150 Attribute und Methoden 286 in Funktion 120 Initialisierungsreihenfolge 292 -static und -Bstatic (Makefile) 667 static\_assert 143 static\_cast<>() 56, 340 static operator() 398

statisches Binden 315, **984** Statusabfrage einer Datei 445 std 63, 153 <stdexcept> 355 <stdfloat> 52 stdio 434 Stelligkeit (Template) 512 stem() (Filesystem) 818 Stichprobe 749 STL 457 stod() 716 stoi() 716 und verwandte numerische Konversionsfunktionen 940 stop\_requested(),stop\_token() 555 strcat(), strchr(), strcmp() 956 strncat(), strncmp() 957 strpbrk(), strrchr(), strstr() 956 strcpy() 956 strcspn() 956 Stream Iterator 902 Öffnungsarten 446 stream 423 streamsize 425 strerror() 717, 956 Streuspeicherung 882 strftime() 958 String 95 in Zahl umwandeln 715 Klasse MeinString 273 Literal 411, 916 string 95, 931 append() 934 assign() 935 at() 96, 933 back() 933 begin() 932 capacity() 934 cbegin(), cend(), crbegin(), crend() 933 clear() 936 compare() 938 copy() 933 c\_str() 933 data() 933

empty() 933 end() 932 erase() 936 find() 937 find\_...-Methoden 937 front() 933 insert() 935 length() 96, 933 max\_size() 933  $operator++()$  934  $rbeqin($ , rend() 933 replace() 936 reserve() 934 resize() 934 shrink\_to\_fit() 934 size() 96, 933 substr() 938 swap() 933 <string> 832 stringstream 718 string\_view 282, 940 <string\_view> 832 strlen() 228, 956 strncpy() 233, 957 strong\_ordering 400 strtod(), strtol(), strtoul() 955 strtok() 956 struct 88, 308 strukturierte Bindung 102 Stunde 957 Subobjekt **303**, 310, 334 in virtuellen Basisklassen 337 verschiedene 336 subrange 472 Substitutionsprinzip 330 substr() 938 Subtyp 304, 310, 330, 985 Suffix 42, 48, 97 suspend\_always 582 swap() 380, 854, 933 Algorithmus 803 swap-Trick 256 swap\_ranges() 803 switch 71 symmetrische Differenz (Menge) 781 Synchronisation 559

Syntax 53 Syntaxdiagramm ?: Bedingungsoperator 70 do while-Schleife 76 enum-Deklaration 85 for-Schleife 78 Funktionsaufruf 118 definition 117 prototyp 117 Template 161 if-Anweisung 66 mathematischer Ausdruck 131 operator-Deklaration 368 struct-Definition 88 switch-Anweisung 71 Typumwandlungsoperator 389 while-Schleife 74 system() 955 system\_clock 386, 548 system\_error 355, 445 Szenario 211 **T** Tabellensuche 93 Tabulator 55 Tag (des Monats) 957 Tag Dispatching (und Alternative) 894 tan(), tanh() 789, 953 target (make) 652 Taschenrechnersimulation 130 Tastaturabfrage 105 TCP 608 »Teil-Ganzes«-Beziehung 712 tellg(), tellp() 447 Template Alias 268 für Funktionen 161 Instanziierung von T. 295 explizite 300 ökonomische (bei vielen Dateien) 298 int-Parameter 296 für Klassen 293 -Metaprogrammierung 510 Method (Design-Muster) 328, 420

Spezialisierung 163 partielle 892 als template-Parameter 298 variable Parameterzahl 512 temporäres Objekt (Vermeidung) 189 terminate() 355 terminate\_handler 356 test() (Bitset) 842 Test Driven Development 684 Test-Suite 675 Textersetzung 140 this 244 this->, \*this bei Zugriff auf Oberklassenelement 384 this\_thread 552 thousands\_sep() 923, 924 Thread 547 thread (Klasse) 550 ThreadGroup 558 Thread-Sicherheit 578 throw 350 tiefeKopie 254 time 920 time() 958 time\_t 957 tm 957 to\_array() 863 tolower() 721, 920, 922, 952 top() 869, 872 to\_string() bitset 842 Zahlkonvertierung 940 to\_ulong() (Bitset) 841 toupper() 721, 917, 920, 922, 952 trailing return type 283 traits 891 traits::eof() 426 transform() Algorithmus 804 collate 921 monadische Funktion 364 Ranges 471 transform\_exclusive\_scan() 741 transform\_inclusive\_scan() 741 tree (Programm) 660, 824

Trennung von Schnittstellen und Implementation 146 true 57 truename() 923 true\_type 522 trunc 446 try 350 try\_emplace() 887 Tupel, <tuple> 837 Typ 985 polymorpher bzw. dynamischer Typ 342 type cast *siehe* Typumwandlung typedef 267 typeid() 342 type\_info 342 <typeinfo> 355 typename (bei Template-Parametern) 161 Type Traits 521 Typinformation 324 zur Laufzeit 342 Typumwandlung cast 56, 220, 262 durch Compiler 201 dynamic\_cast<>() 340 mit explicit 191 implizite 60, 191 mit Informationsverlust 129 -skonstruktor 190, 201 -soperator 389 ios 445 Standard- 59 Zeiger 264 static\_cast<>() 340

## **U**

u, U $(Suffix)$  42 u8 916 u8string, u16string, u32string 411 UCS 916 UDP 608, 616 Überladen von Funktionen 128 von Operatoren *siehe* operator Überlauf 43, 50 Überschreiben

von Funktionen 314 Übersetzung 146 -seinheit 148 uintX t, uint fastX t, uint leastX t  $(X = 8, 16, 32, 64)$ , uintmax\_t 47 Umgebungsvariable 243 UML 705 Umleitung der Ausgabe auf Strings 448 UND bitweises 45, 47 logisches 58 #undef 139 undefined behaviour 238 underflow 51 underflow\_error 355 unsigned\_integral 534 unexpected 363 Unicode 423, 915 uniform\_int\_distribution 795 uniform\_real\_distribution 796 union 104 unique() Sequenzen 865 unique(), -\_copy() Algorithmen 746 unique\_lock 561 unique\_ptr 270, 395, 697, 943 für C-Arrays 699 Unit-Test 673 unitbuf 428, 434, 438 unordered\_map 886 unordered\_multimap 888 unordered\_multiset 889 unordered\_set 888 unsigned 40 unsigned char 54 Unterklasse 302, 985 unärer Operator 369 unäres Prädikat 750 upper\_bound() 775, 875 uppercase 434, 438 URI, URL 608, 726 URL-Codierung 621 use case 211 use\_facet() 721, 722, 914 using enum 87 Deklaration 309, 344

Namespace Deklaration 152 Direktive 152 statt typedef 267 Template-Alias 268, 365 UTC 958 UTF 411, 985 UTF-8 55, 915 <utility> 286, 489, 803, 834, 837

### **V**

valarray 251 valgrind 409 value(), value\_or() (optional) 362 value\_comp(), value\_compare 875 value\_type 853, 873, 878 Variable 33 automatische 150 globale 149, 150 make 654 Name 39 variadic templates 512 variant 843 vector **859** at() 91 push\_back() 94 size() 90 <vector> 832, 852, 859 vector<br/>bool> 860 Vektor **89** Klasse 374 Länge (geom.) 739 Verbundanweisung 65 verdecken (Methode) 304, 309 Vereinigung (Menge) 779 Vererbung **301**, 985 der abstrakt-Eigenschaft 320 von constraints 331 der Implementierung 344 Mehrfach- 333 private 343 protected 345 von Zugriffsrechten 308 und Zuweisungsoperator 419 Vergleich von double-Werten 690

bei Vererbung 420 Verschiebung (*move*) 484 verschmelzen (*merge*) 765 Vertrag 331, 986 verwitwetes Objekt 237 Verzeichnis anlegen 821 anzeigen 823 kopieren 820 löschen 818 umbenennen 822 Verzeichnisbaum anzeigen 824 make 661 Verzweigung 66 View Definition 281 ranges 469 virtual 316, 318, 326 virtuelle Basisklasse 336 virtuelle Funktionen **316**, 318 private 328 rein- 319 virtueller Destruktor 324 void 220 als Funktionstyp 117  $void* 262$ Typumwandlung nach 220 volatile 986 vollständiges Objekt 338, 986 Vorbedingung 136, 986 vorgegebene Parameterwerte in Funktionen 127 in Konstruktoren 185 Vorkommastellen 48 Vorrangregeln 58, **963** Vorwärtsdeklaration 215

## **W**

Wahrheitswert 57 zufällig erzeugen 798 wait() 565 mit Lambda-Funktion 570 #warning 144 Warteschlange 870 Wartung 113

wchar\_t 54, 916, 954 weak\_ordering 401 weak\_ptr 948 Webserver 627 Weite der Ausgabe 431, 433 weiterleitende Referenz 492 Wert eines Attributs 978 Parameterübergabe per 122 Wertebereich ganzer Zahlen 42 Wertsemantik 255, 459, 475 Performanceproblem 477 what() 354 while **74**, 230, 232 whitespace *siehe* Zwischenraumzeichen wide character 54 widen() 922 Widget 590 width() 433 Wiederverwendung durch Delegation 345 wildcard 657 Winterzeit 957 Wochentag 957 wofstream 919 Wrapperklasse für Iterator 899 write() 257, 428 ws 438 wstring 411, 919, 931 Wächter (Tabellenende) 93, 225

## **X**

XOR, bitweises 45 xvalue 480

## **Y**

year\_month\_day 385 yield() 552

## **Z**

z,  $Z$  (Suffix)  $42$ Zahl in String umwandeln 718 Zahlenbereich 41, 49 Zeichen 54 Zeichenkette 33, *siehe auch* String C-String 227

Kopieren einer 231 Zeichenklasse (Regex) 538 Zeichenliteral 916 Zeichensatz 54, 915 Zeiger **217**, 234 Arithmetik 224 vs. Array 223 auf Basisklasse 318, 324 Darstellung von [ ] 225 von [ 1 [ 1 250 auf Elementdaten 266 auf Elementfunktionen 265 auf Funktionen 260 hängender 237 intelligente *siehe* Smart Pointer Null-Zeiger 219 auf Oberklasse 310, 318 auf Objekt (Mehrfachvererbung) 335 auf lokale Objekte 221 Parameterübergabe per Z. 239 Zeile einlesen *siehe* getline() neue 55 Zeit-Server 619 Zeitkomplexität 986 Ziel (make) 652 Ziffernzeichen 54 Zufallszahlen 794 Zugriffsspezifizierer und -rechte 307 zusammengesetzte Datentypen 85 Zusicherung 143 Zustand 986 eines Iterators 464 Zuweisung 65, 69, 986 und Initialisierung 187 und Vererbung 310, 419 Zuweisungsoperator 188, **379**, 496 implizite Deklaration 379, 419 und Vererbung 419 zweidimensionale Matrix 414 Zweierkomplement 41 Zwischenraumzeichen **105**, 228, 425